# АВТОНОМНАЯ НЕКОММЕРЧЕСКАЯ ОРГАНИЗАЦИЯ ВЫСШЕГО ОБРАЗОВАНИЯ «СЕВЕРО-КАВКАЗСКИЙ СОЦИАЛЬНЫЙ ИНСТИТУТ»

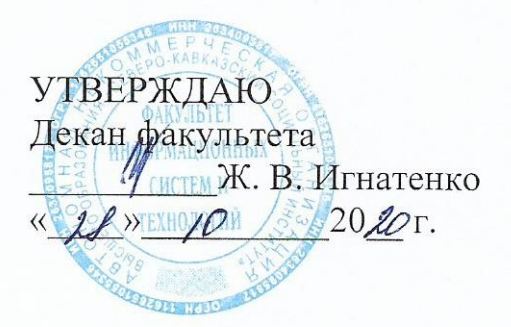

# Комплект оценочных материалов по профессиональному модулю

ПМ.01 Разработка программных модулей программного обеспечения для компьютерных систем

основной профессиональной образовательной программы по специальности СПО 09.02.03 Программирование в компьютерных системах Базовый уровень подготовки

Год начала подготовки - 2020

Рекомендовано на заседании кафедры OT  $\langle \mathcal{U} \rangle$  /0  $202O$ протокол № 2 Зав. кафедрой Ж.В. Игнатенко Согласовано Заведующий рыпускающей кафедрой Ж.В. Игнатенко

Одобрено на заседании учебно-методической комиссии факультета or  $48/10$  $20,20$ протокол № 2 Председатель УМК Ж.В. Игнатенко

Ставрополь, 2020

Комплект контрольно-оценочных средств разработан на основе ФГОС СПО по специальности 09.02.03 Программирование в компьютерных системах СПО программы ПМ 04 Выполнение работ по профессии "Оператор электронно-вычислительных и вычислительных машин".

# **Разработчик(и):**

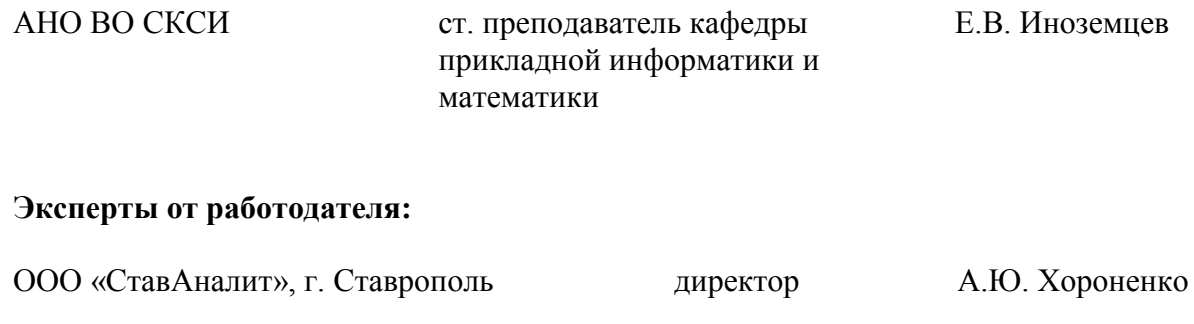

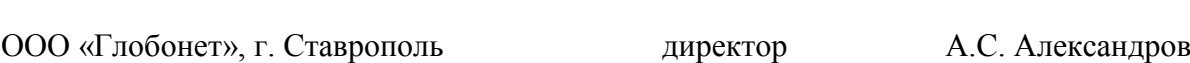

# **Содержание**

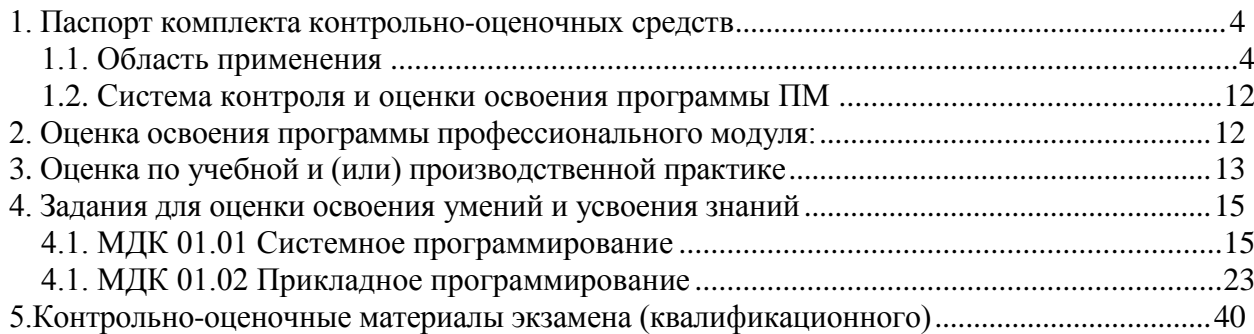

# <span id="page-3-0"></span>1. ПАСПОРТ КОМПЛЕКТА КОНТРОЛЬНО-ОЦЕНОЧНЫХ СРЕДСТВ

# **1.1. Область применения**

<span id="page-3-1"></span>Комплект оценочных материалов предназначен для проверки результатов освоения профессионального модуля основной профессиональной образовательной программы по специальности СПО 09.02.03 Программирование в компьютерных системах в части овладения видом профессиональной деятельности (ВПД): ПМ.01 Разработка программных модулей программного обеспечения для компьютерных систем

# **Комплект контрольно-оценочных средств позволяет оценить:**

1.1.1. Освоение профессиональных компетенций (ПК), соответствующих виду профессиональной деятельности, и общих компетенций (ОК):

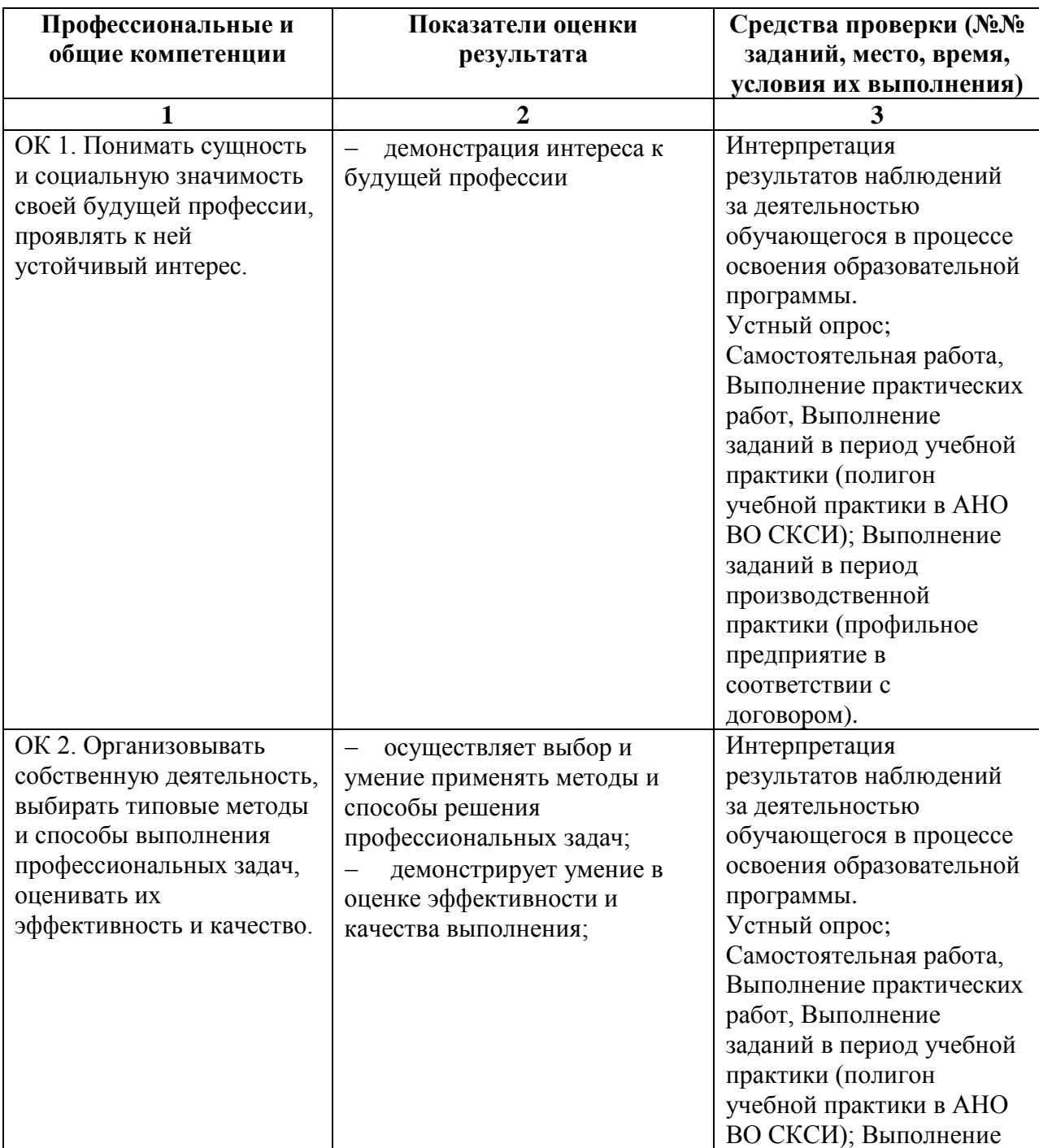

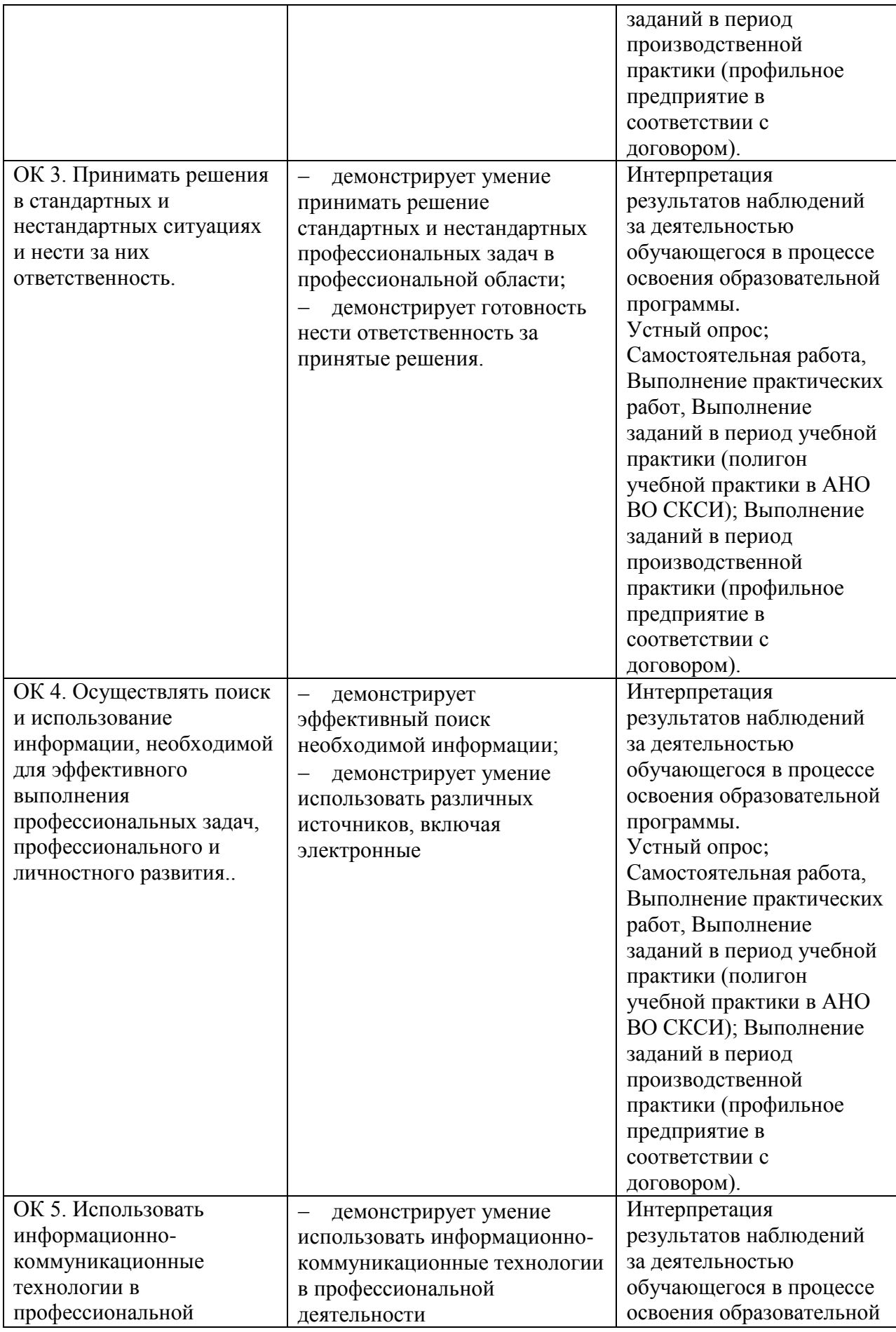

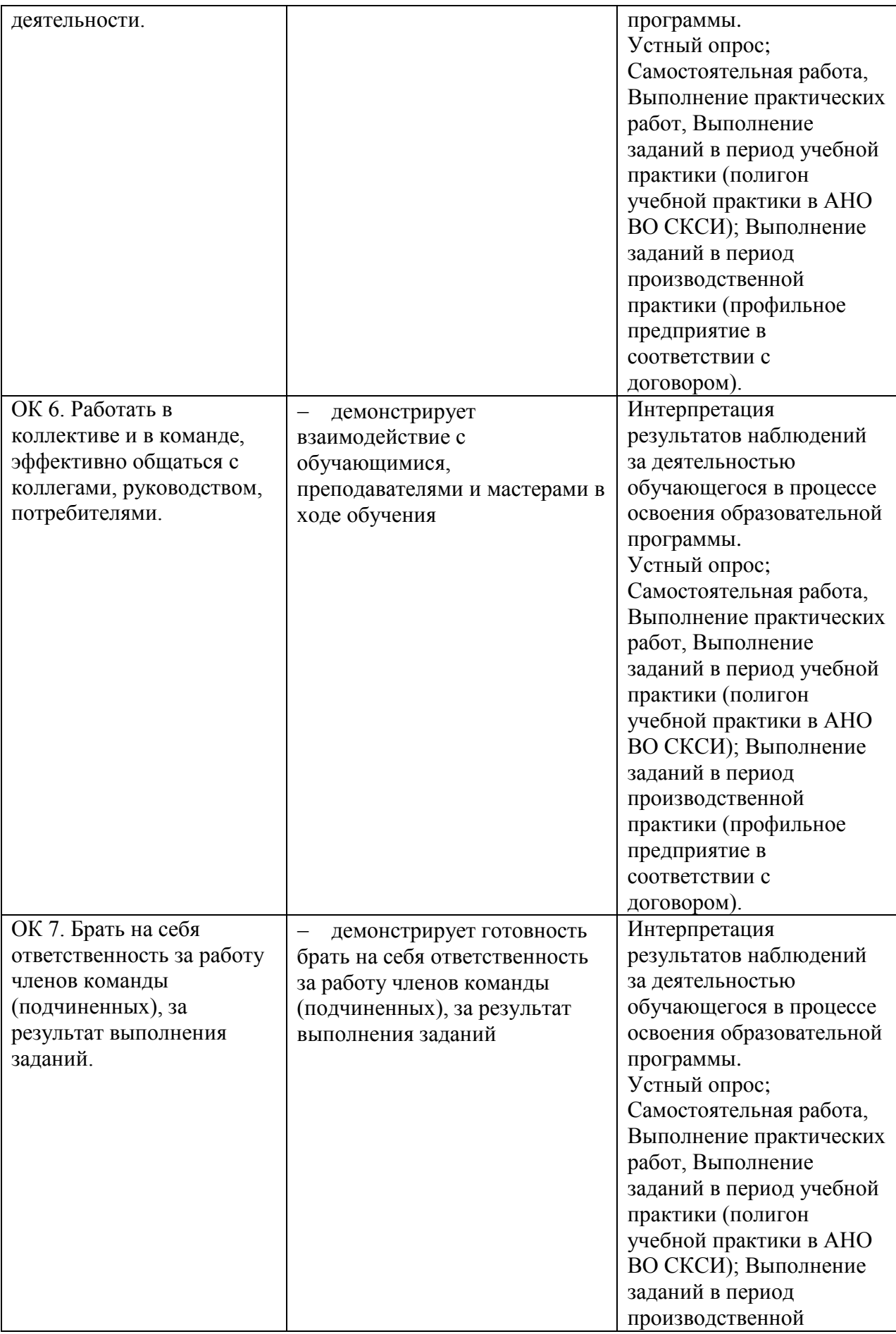

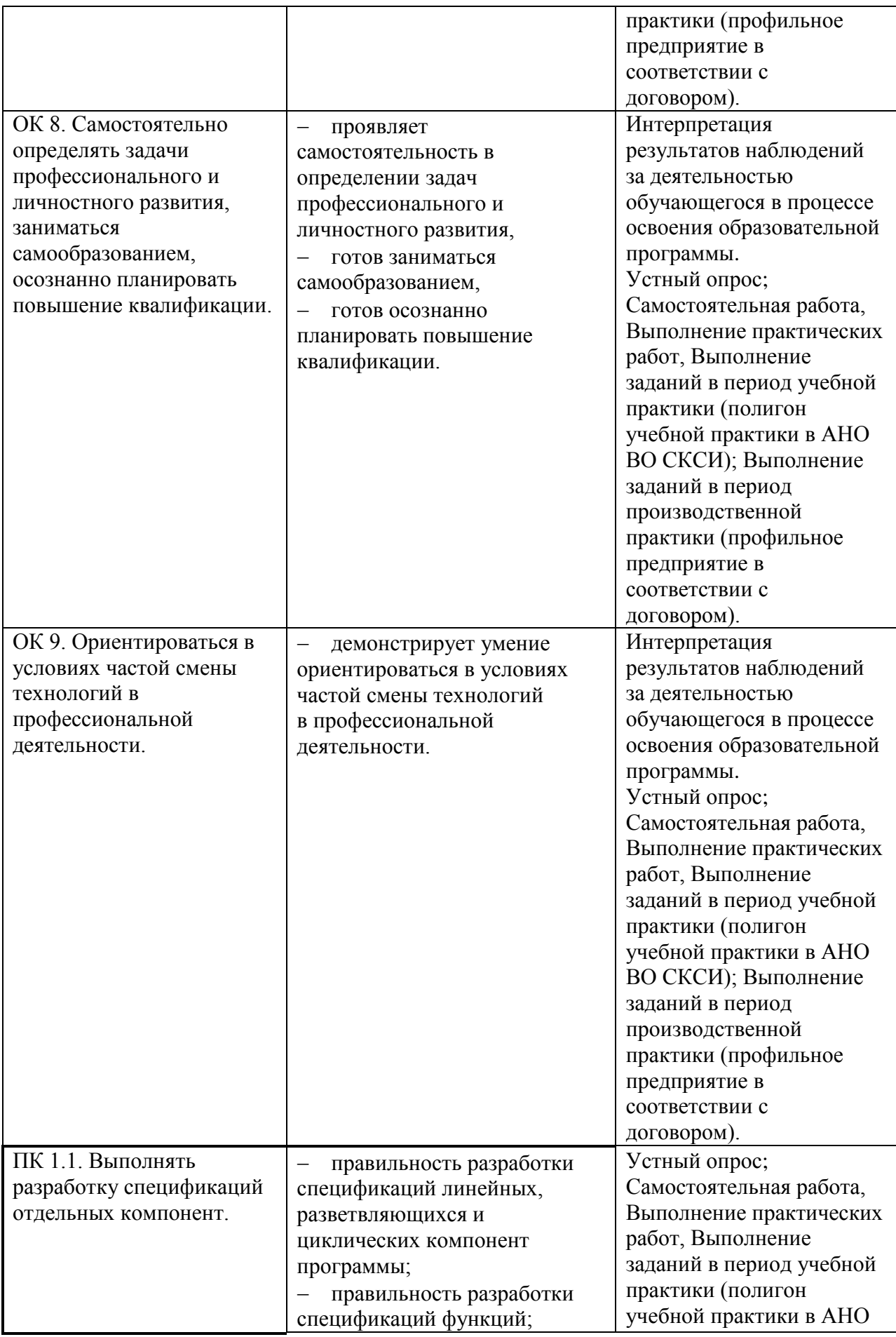

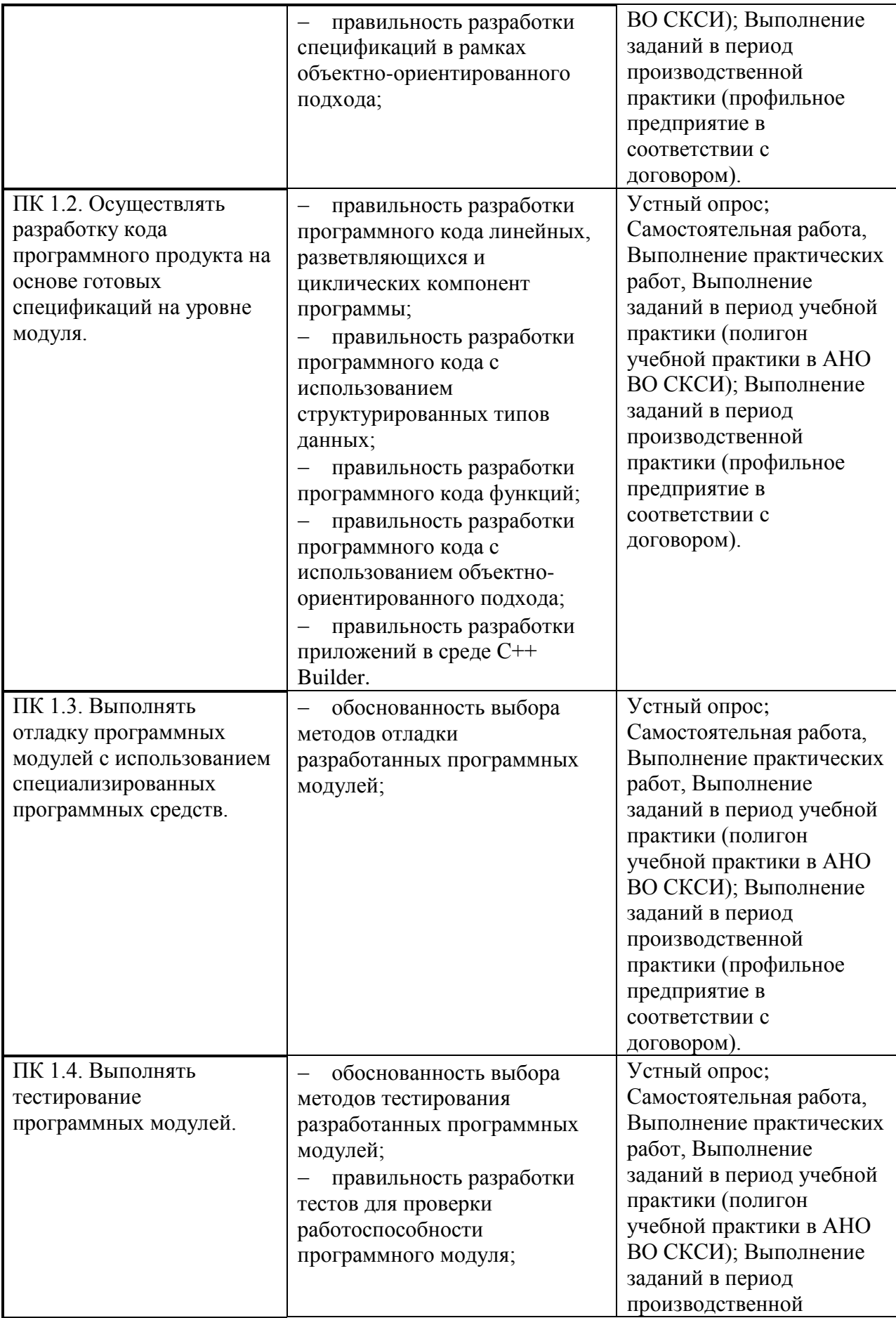

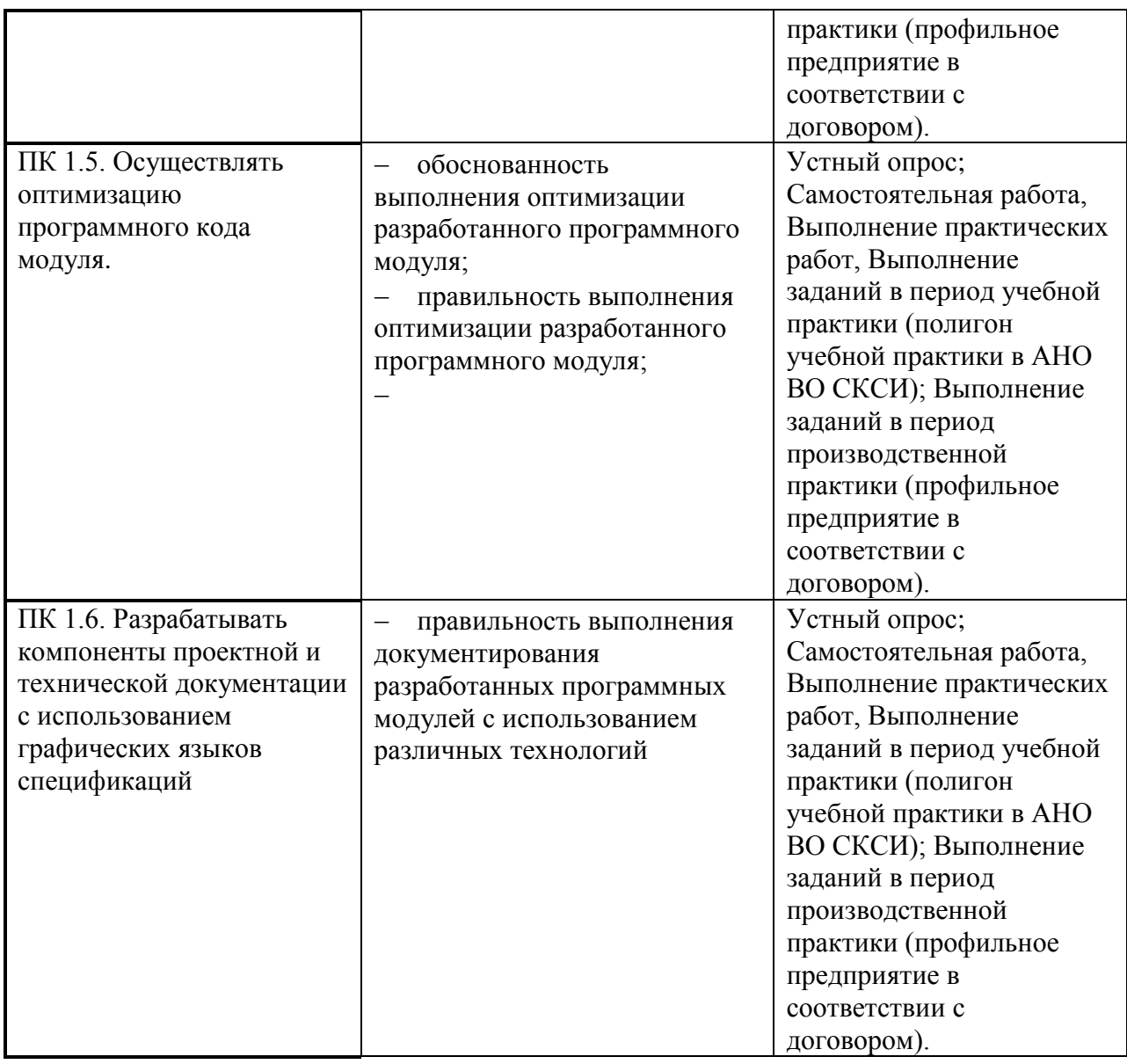

1.1.2. Приобретение в ходе освоения профессионального модуля практического опыта

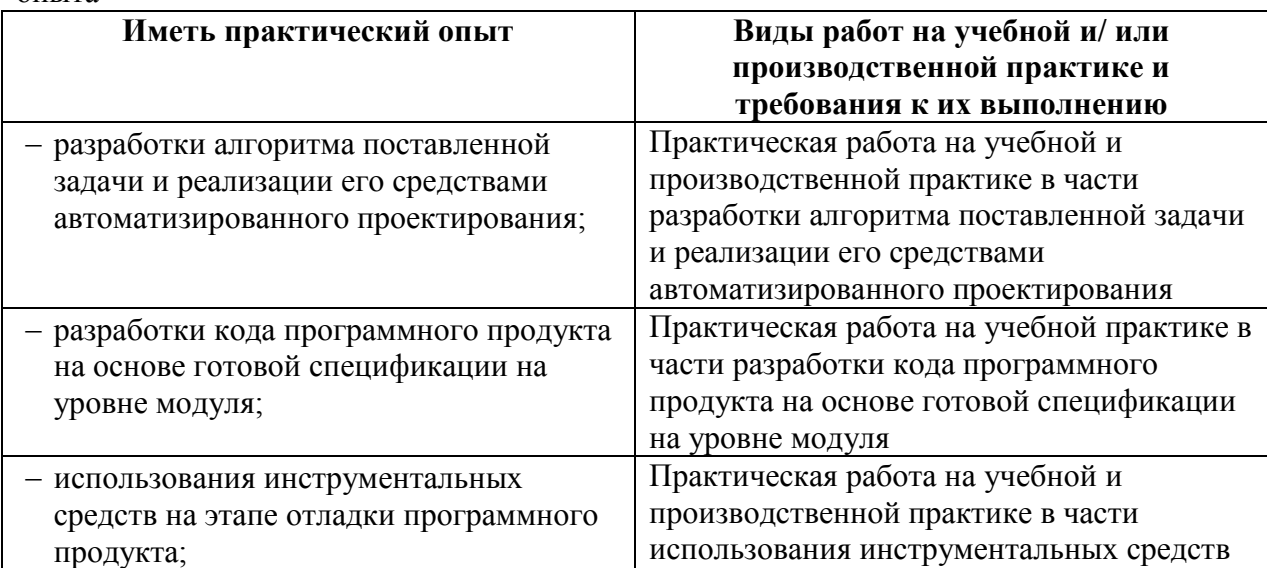

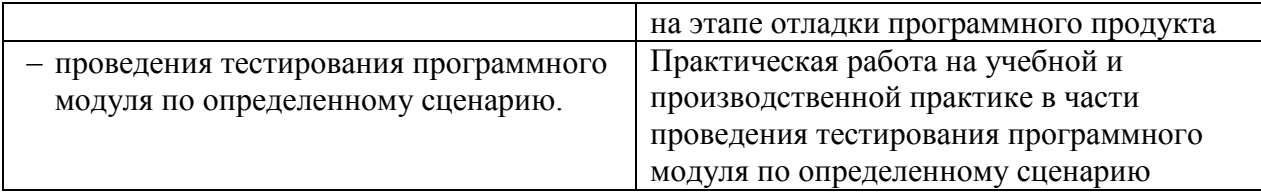

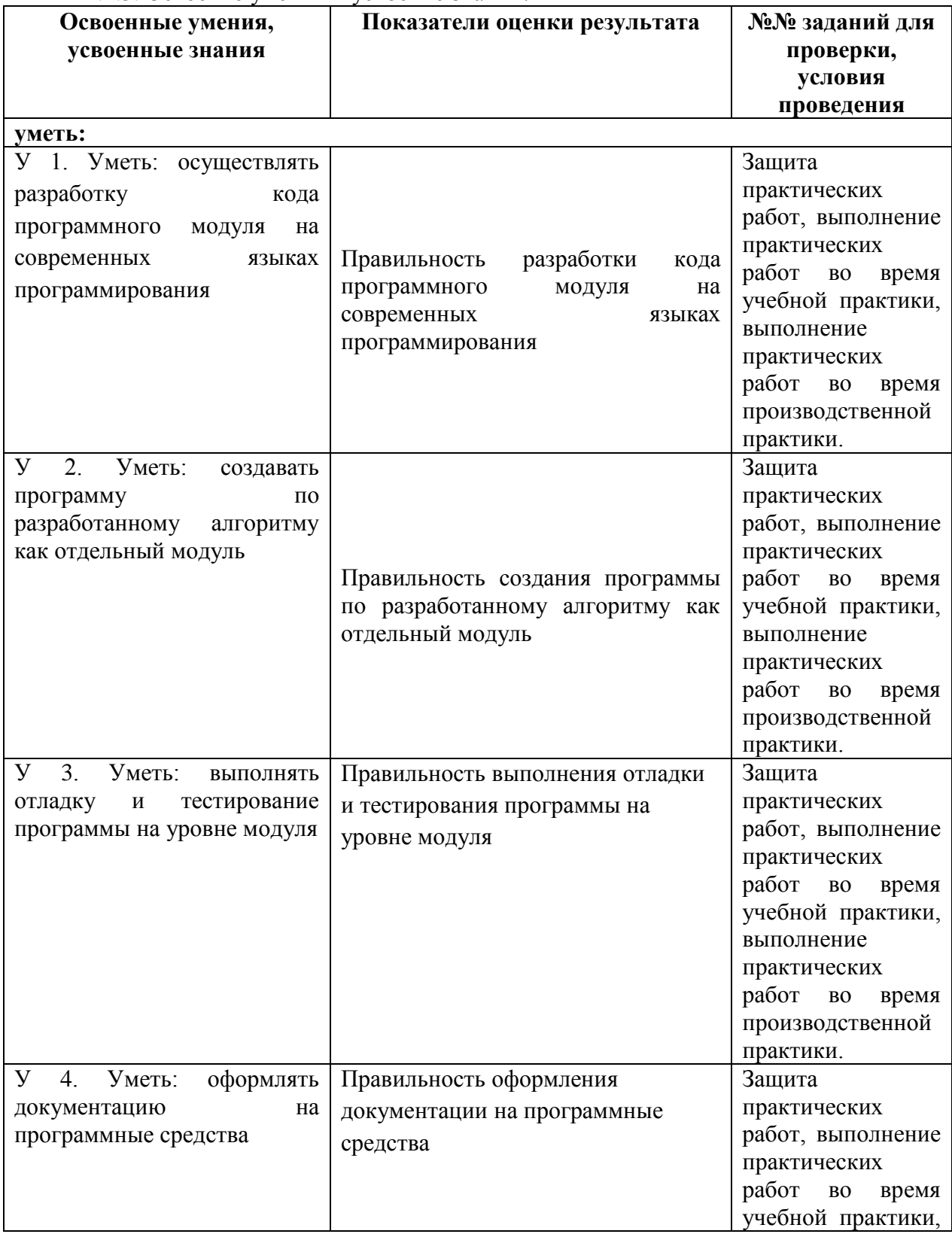

1.1.3. Освоение умений и усвоение знаний:

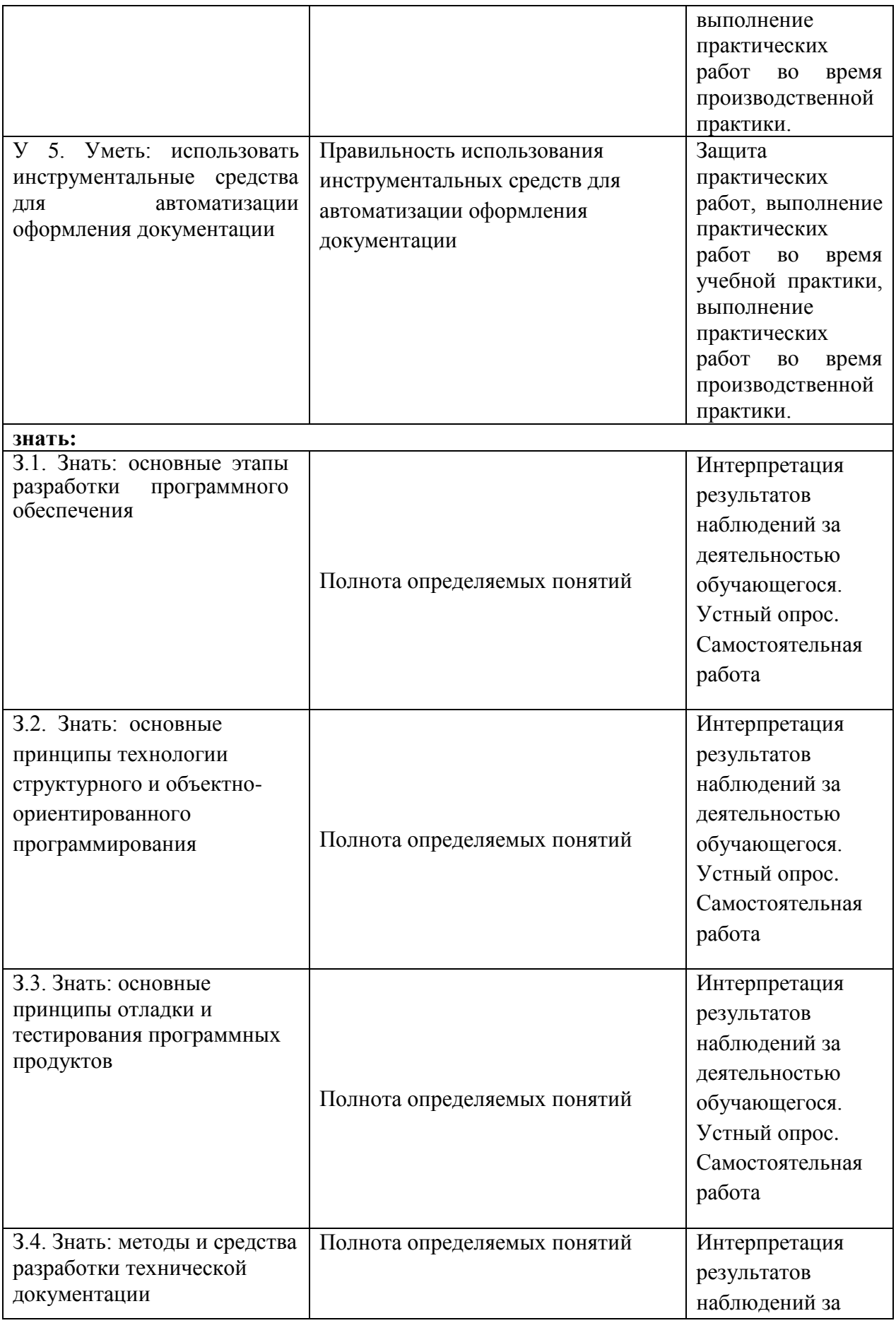

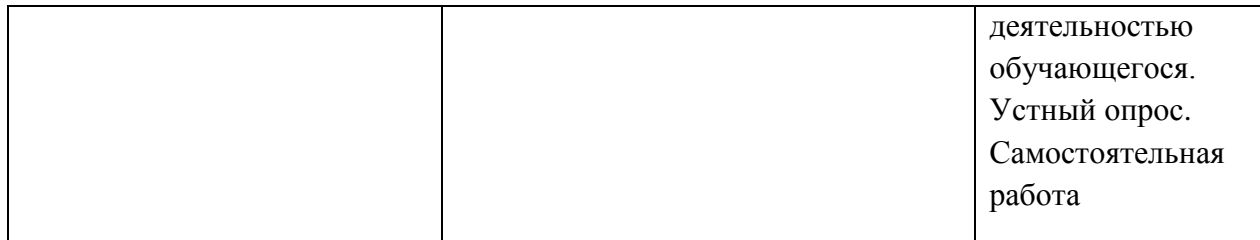

### **1.2. Система контроля и оценки освоения программы ПМ**

<span id="page-11-0"></span>Формы промежуточной аттестации по ОПОП при освоении профессионального модуля

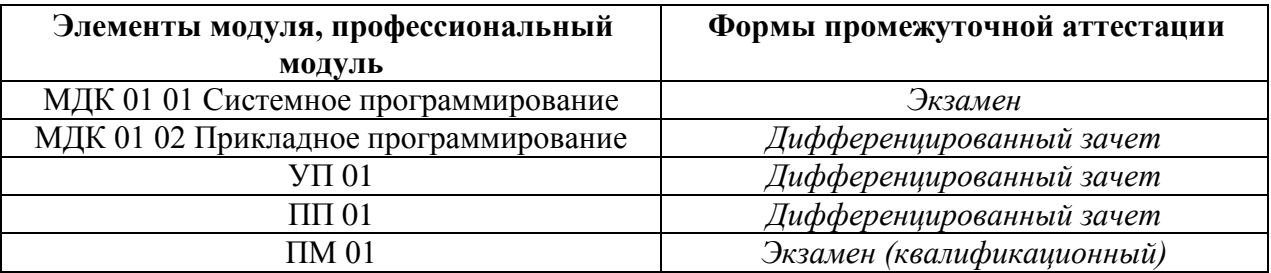

# <span id="page-11-1"></span>2. ОЦЕНКА ОСВОЕНИЯ ПРОГРАММЫ ПРОФЕССИОНАЛЬНОГО МОДУЛЯ:

Итоговый контроль освоения вида профессиональной деятельности ПМ.01 Разработка программных модулей программного обеспечения для компьютерных систем осуществляется на экзамене (квалификационном). Условием допуска к экзамену (квалификационному) является положительная аттестация по МДК 01.01 «Системное программирование» и МДК 01.02 «Прикладное программирование», учебной практике и производственной практике по профессиональному модулю.

Экзамен (квалификационный) проводится в виде выполнения практических заданий, имитирующих работу на ситуациях (может быть использован вариант, когда некоторые задания, необходимые для оценки освоения ВПД, выполняются на учебной и/или производственной практике). Условием положительной аттестации (вид профессиональной деятельности освоен) на экзамене (квалификационном) является положительная оценка освоения всех профессиональных компетенций по всем контролируемым показателям.

При отрицательном заключении хотя бы по одной из профессиональных компетенций принимается решение «вид профессиональной деятельности не освоен».

Промежуточный контроль освоения профессионального модуля осуществляется при проведении экзамена по МДК 01.01 Системное программирование, дифференцированного зачета по МДК 01.02 Системное программирование, дифференцированного зачета по учебной практике и производственной практике.

Предметом оценки освоения МДК 01.01 Системное программирование и МДК 01.02 Системное программирование являются умения и знания.

Предметом оценки по учебной и производственной практике является приобретение практического опыта и умений (учитывается освоение общих и профессиональных компетенций, умений).

Контроль и оценка по учебной и производственной практике проводится на основе характеристики обучающегося с места прохождения практики, составленной и завизированной руководителем практики от института и ответственным лицом организации (базы практики). В характеристике отражаются виды работ, выполненные обучающимся во время практики, качество выполнения в соответствии с технологией и требованиями организации, в которой проходила практика.

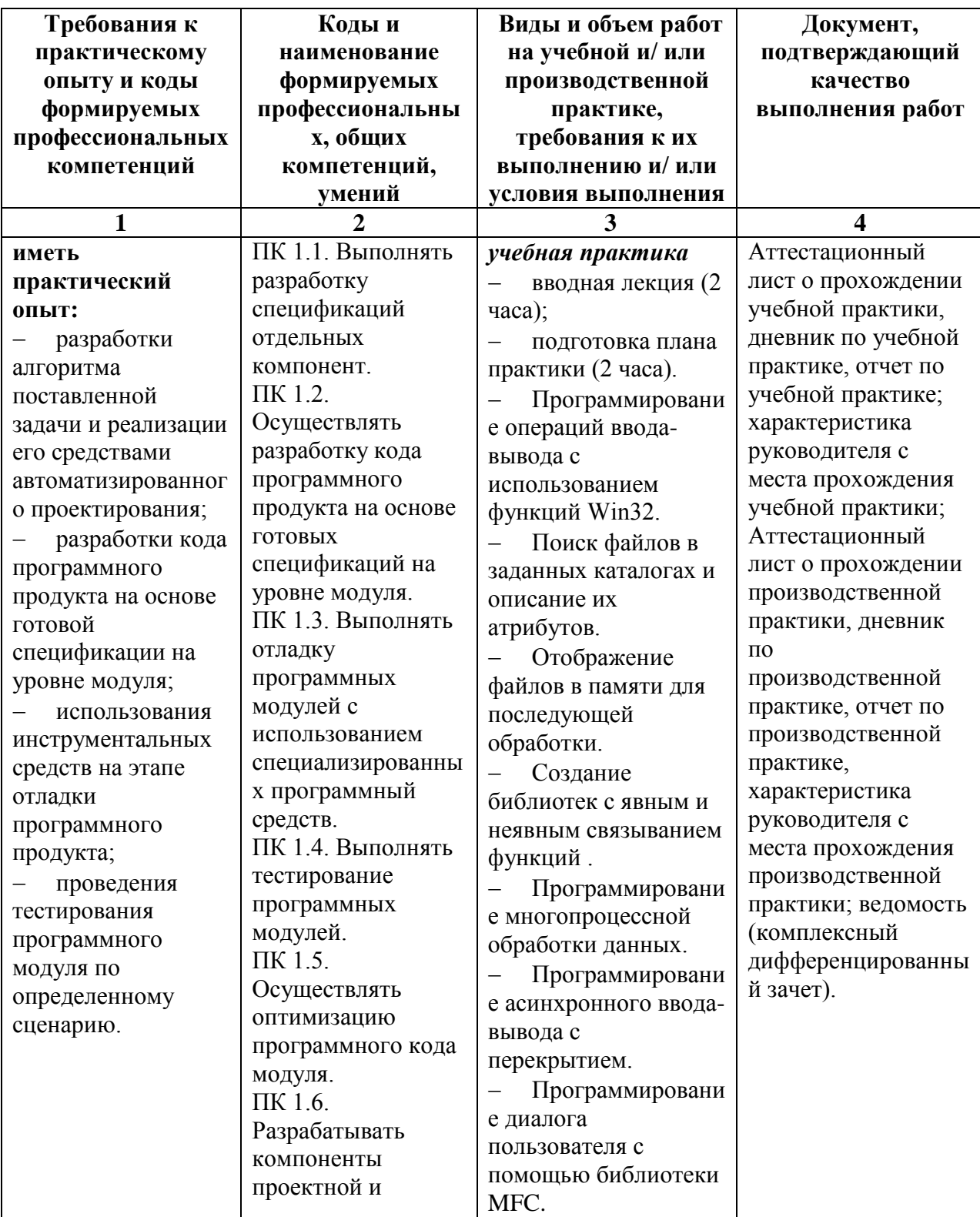

# <span id="page-12-0"></span>3. ОЦЕНКА ПО УЧЕБНОЙ И (ИЛИ) ПРОИЗВОДСТВЕННОЙ ПРАКТИКЕ

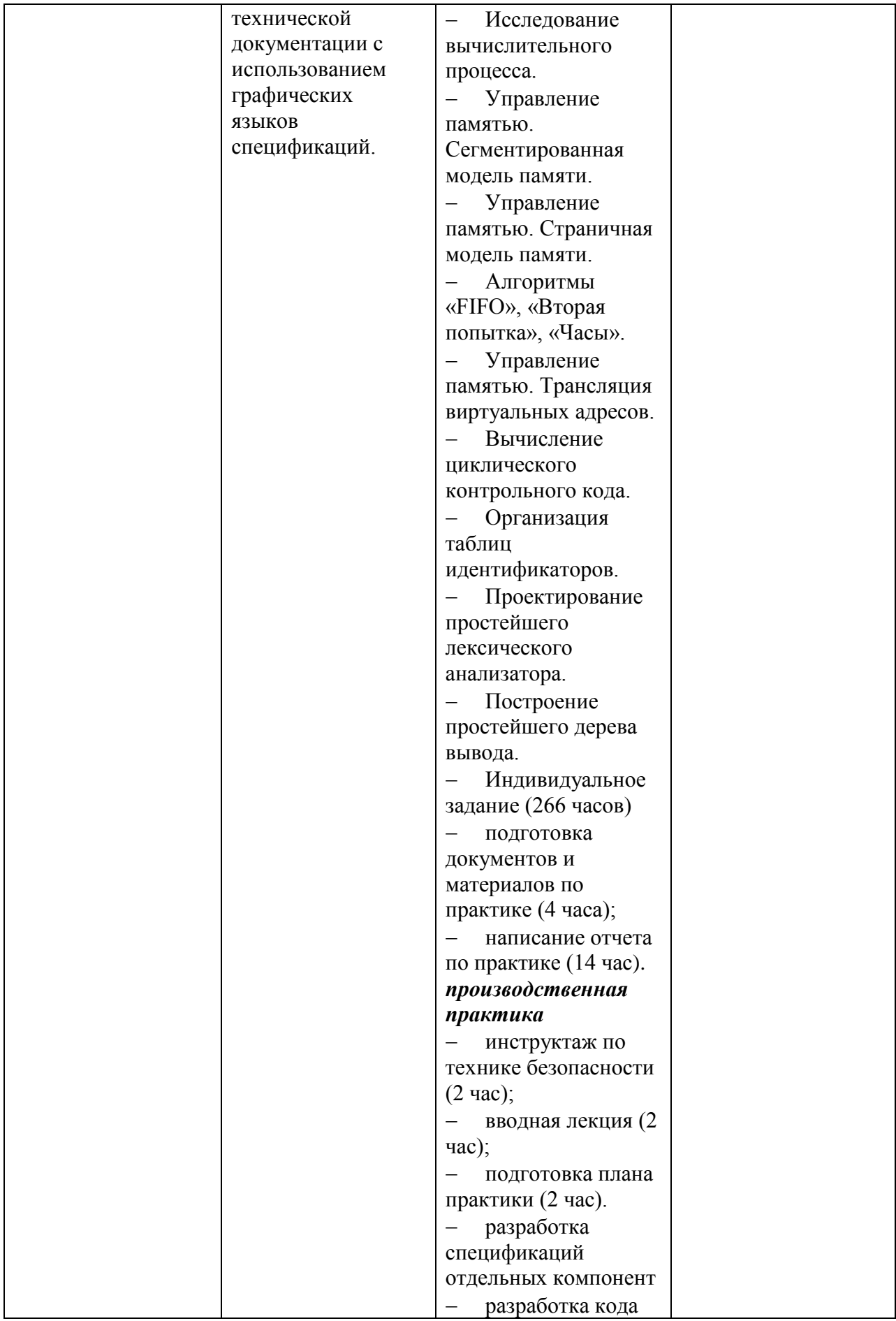

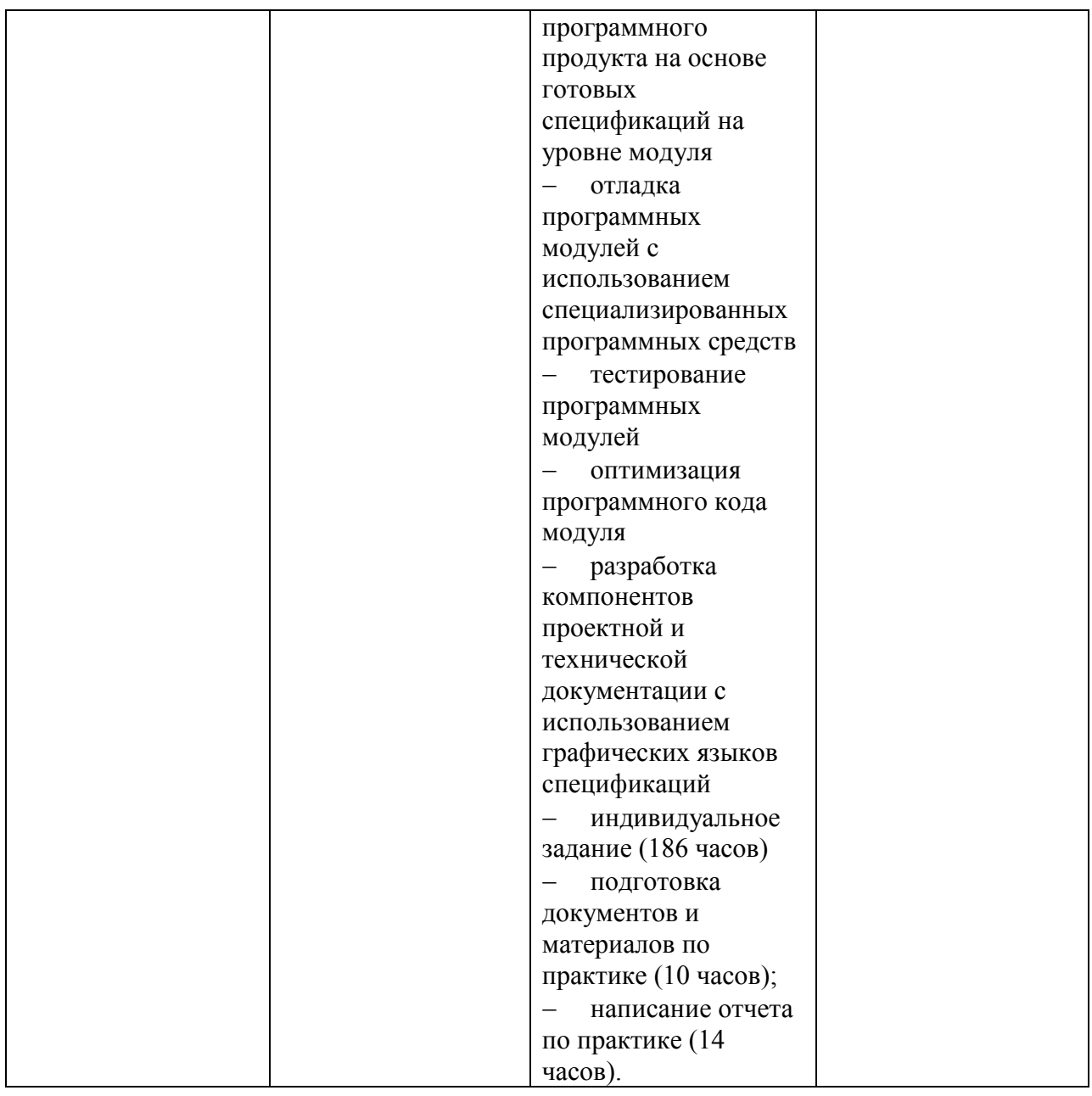

# <span id="page-14-0"></span>4. ЗАДАНИЯ ДЛЯ ОЦЕНКИ ОСВОЕНИЯ УМЕНИЙ И УСВОЕНИЯ ЗНАНИЙ

# **Типовые задания для оценки освоения профессионального модуля.**

# <span id="page-14-1"></span>**4.1. МДК 01.01 Системное программирование**

# **4.1.1. Перечень типовых вопросов для устного опроса**

- 1. Объясните, как Вы понимаете термин системное программное обеспечение сформулируете основные понятия.
- 2. Для чего используются трансляторы, компиляторы, интерпретаторы
- 3. Объясните назначение сегментов.
- 4. Расскажите, как реализуются арифметические операции на Ассемблере.
- 5. Объясните, как Вы понимаете команды обработки строковых данных.
- 6. Перечислите и охарактеризуйте средства аппаратной поддержки функций ОС.
- 7. Расскажите про механизм виртуальной памяти и его реализацию в процессорах фирмы Интел.
- 8. Понятие процесса и потока: раскройте и охарактеризуйте.
- 9. Объясните двоичное кодирование информации. Представление элементарных типов данных: натуральные числа, целые числа со знаком, числа с плавающей точкой.
- 10. Расскажите про компилятор ассемблер программ, редактор связей (загрузчик).
- 11. Объясните общую структуру машинных команд.
- 12. Расскажите про историю развития ВТ в связи с историей развития системного программного обеспечения.
- 13. Как организуется ввод вывод и классифицируются внешние устройства.
- 14. Назовите и опишите константы, метки и условную компиляцию.
- 15. Перечислите и опишите атрибуты сегментов.
- 16. Назовите системные программы, ИХ классификацию **(**системы программирования, операционные системы, обслуживающие программы).
- 17. Перечислите и опишите этапы проектирования и выполнения программ
- 18. Расскажите про обработку прерываний. Контекст процесса (потока). Особенности операционных систем реального времени.
- 19. Опишите залачи, лля решения которых используется язык ассемблера.
- 20. Объясните регистры еах, еbх, есх, еdх и их специальные свойства.
- 21. Расскажите про команды ADC и SBB.
- 22. Дайте определения резидентным программам.
- 23. Расскажите про команлы MUL и IDIV.
- 24. Опишите уровни сложности резидентных программ
- 25. Расскажите про команды IMUL и DIV.
- 26. Объясните для чего необходимы комментарии в программе
- 27. Расскажите как формируются предложения на Ассемблере из лексем.
- 28. Опишите операнды Ассемблера
- 29. Объясните назначение директив сегментации
- 30. Опишите назначение простейших команд Ассемблера
- 31. Перечислите и охарактеризуйте директивы резервирования и инициализации ланных.
- 32. Дайте объяснение работе с видеорежимом. Команда установки курсора.
- 33. Дайте объяснение работе с текстовым режимом. Эффект выделения текста.
- 34. Перечислите команды обработки строк.

#### Критерии оценивания устного опроса

Устные опросы проводятся во время лекций, лабораторных занятий и возможны при проведении промежуточной аттестации в качестве дополнительного испытания при недостаточности данных для объективного оценивания. Основные вопросы для устного опроса доводятся до сведения студентов на предыдущем занятии.

Развернутый ответ студента должен представлять собой связное, логически последовательное сообщение на заданную тему, показывать его умение применять определения, правила в конкретных случаях.

По результатам ответа «отлично» выставляется студенту, если содержание ответа соответствует освещаемому вопросу, полностью раскрыта в ответе тема, ответ структурирован, даны правильные, аргументированные ответы на уточняющие вопросы, демонстрируется высокий уровень участия в дискуссии.

По результатам ответа «хорошо» выставляется студенту, если содержание ответа соответствует освещаемому вопросу, полностью раскрыта в ответе тема, даны правильные, аргументированные ответы на уточняющие вопросы, но имеются неточности, при этом ответ неструктурирован и демонстрируется средний уровень участия в дискуссии.

По результатам ответа «удовлетворительно» выставляется студенту, если содержание ответа соответствует освещаемому вопросу, но при полном раскрытии темы имеются неточности, даны правильные, но не аргументированные ответы на уточняющие вопросы, демонстрируется низкий уровень участия в дискуссии, ответ неструктурирован, информация трудна для восприятия.

По результатам ответа «неудовлетворительно» выставляется студенту, если содержание ответа соответствует освещаемому вопросу, но тема в ответе не полностью раскрыта, демонстрируется слабое владение категориальным аппаратом, происходит подмена понятий, даны неправильные, не аргументированные ответы на уточняющие вопросы, участие в лискуссии полностью отсутствует, ответ неструктурирован, информация трудна для восприятия.

При несоответствии содержания ответа, освещаемому вопросу студент также получает «неудовлетворительно».

### 4.1.2. Типовые тестовые залания

1) Базовым понятием объектно-ориентированного программирования является

- а) метод
- b) поле
- с) ориентация
- d) объект

2. Объектно-ориентированное программирование - это:

- а) программирование объектов
- b) метод программирования, суть которого состоит в разработке программы в виде взаимодействующих объектов
- с) программирование на объектно-ориентрованных языках программирования
- 3. Каждый объект является экземпляром определенного класса
	- $a)$   $\pi a$
	- $b)$   $HCT$
- 4. Инкапсуляция это:
	- а) контролируемое сокрытие информации о внутренней структуре класса
	- b) заключение объекта в оболочку (капсулу)
	- с) свойство объекта
- 5. Класс это:
	- а) это совокупность объектов с определенными свойствами и поведением
	- **b)** список объектов
	- с) часть языка программирования
- 6. Методы это ...
	- а) инструкции по применению объектов в программе
	- b) действия, которые можно выполнить над объектом или которые сам объект может выполнить
	- с) способы разработки объектно-ориентированных программ
- 7. Наслелование это:
	- а) преемственность программ, создание программ с использованием стандартных подпрограмм
- b) порождение класса от другого класса с наследованием полей, методов и свойств своего родителя
- с) модернизация программы для новой операционной системы с сохранением возможностей и свойств
- 8. Как называется принцип создания класса на базе существующего:
	- а) Полиморфизм
	- **b)** Наследование
	- с) Перегрузка
	- d) Инкапсуляция
	- е) Делегирование
- 9. При уничтожении объекта класса автоматически вызывается специальный метод класса:
	- а) Деструктор
	- **b**) Член функции
	- с) Член данные
	- d) Конструктор
	- е) Разрушитель
- $10<sup>1</sup>$ Сколько функций может быть в программе С++?
	- Ни олной  $a)$
	- $b)$ Минимум две
	- Не больше 100  $c)$
	- Минимум одна  $\mathbf{d}$
	- $e)$ Сколько угодно

#### Критерии и шкала оценивания тестирования на этапе текущего контроля

На этапе текущего контроля студентам предлагается выполнить тесты по темам дисциплины. Преподаватель определяет студентам исходные данные для подготовки к тестированию, название темы, вопросы, по которым будут задания в тестовой форме, и источники информации для подготовки.

Каждому студенту отводится на тестирование время, соответствующее количеству тестовых заданий. До окончания теста студент может еще раз просмотреть все свои ответы на задания и при необходимости внести коррективы.

При прохождении тестирования пользоваться конспектами лекций, учебниками, и иными материалами не разрешается.

Оценка «5» ставится, если: студент выполняет правильно 86-100 % тестовых заданий.

**Оценка «4» ставится, если: стулент выполняет правильно 71-85 % тестовых заланий.** 

**Оценка «3»** ставится, если: студент выполняет правильно 51-70% тестовых заданий. Оценка «2» ставится, если: студент выполняет правильно до 50% тестовых заданий

### 4.1.3. Типовая практическая работа

### Работа с инструментальными средствами автоматизации оформления документации.

Учебная цель: сформировать умение разрабатывать приложения с линейным вычислительным процессом в среде C++Builder.

#### Учебные задачи:

1. Закрепить практические навыки разработки приложений с использованием стандартных компонентов.

3. Овладеть практическими навыками разработки приложения, реализующие линейные алгоритмы.

4. Написать и отладить программу линейного алгоритма в оконном приложении.

### Образовательные результаты, заявленные во ФГОС третьего поколения: Студент должен

уметь:

- осуществлять разработку кода программного модуля на современных языках программирования;

- создавать программу по разработанному алгоритму как отдельный модуль;

- выполнять отладку и тестирование программы на уровне модуля;

знать.

- основные этапы разработки программного обеспечения;

- основные принципы технологии объектно-ориентированного программирования;

- основные принципы отладки и тестирования программных продуктов

#### Задачи практической работы:

- 1. Повторить теоретический материал по теме практической работы.
- 2. Ответить на вопросы для закрепления теоретического материала.
- 3. Разработать простейшие приложения.
- 4. Оформить отчет.

Краткие теоретические и учебно-метолические материалы по теме практической работы

Компонента Мето - для вывода результатов работы программы используется окно многострочного редактора текста, После установки с помощью инспектора свойства ScrollBars - SSBoth в окне появятся вертикальная и горизонтальная полосы прокрутки.

Для очистки окна используется метод Memo1->Clear().

Для добавления новой строки используется метод Memo1->Lines->Add().

Если нужно вывести числовое значение, то его надо преобразовать к типу AnsiString и добавить в массив Memo1->Lines, например, вывести  $int u =$  $100:$ 

double  $w = -256.38666$ :

в результате записей

Memo1->Lines->Add ("Значение  $u =$ "+IntToStr(u));

Memo1->Lines->Add ("Значение w = "+FloatToStrF(w,ffFixed, 8, 2));

появятся строки

Значение и  $= 100$ 

Значение  $w = -256.39$ 

При этом под все число отводится восемь позиций, из которых две позиции занимает его дробная часть.

Если выводимая информация превышает размер окна Мето1, то для просмотра используются полосы прокрутки.

Обработка событий: программа в среде Builder представляет собой набор функций, выполняющих обработку событий, связанных с формой, например, щелчок кнопкой мыши – событие OnClick, создание формы – событие OnCreate.

Функция-обработчик FormCreate возникает при запуске программы событие «создание формы» (OnCreate).

# **Вопросы для закрепления теоретического материала к практическому занятию:**

- 1. Все ли компоненты видимы во время разработки и выполнения программы?
- 2. Назовите один невизуальный компонент VCL.
- 3. Существуют ли свойства, общие для всех компонентов?
- 4. Назовите два свойства, общих для всех визуальных компонентов.
- 5. Возможно ли использование одного обработчика событий двумя или более компонентами?
- 6. Можно ли изменять свойство Name компонента во время выполнения программы?
- 7. Какое свойство используется для того, чтобы разрешить или запретить доступ к компоненту?
- 8. Как можно во время выполнения программы сообщить пользователю, что доступ к кнопке запрещен?
- 9. Какой компонент обычно используется в качестве контейнера для других компонентов?
- 10. Опишите назначение и перечислите основные свойства компонента Memo.
- 11. Опишите назначение и порядок использования свойства Lines компонента Memo.

### **Задания для практического занятия:**

- 1. Выполнить упражнение 1.
- 2. Разработать приложение в соответствии с вариантом:
	- разработать интерфейс;
	- написать код событий для управляющих компонентов;
	- вывод результатов произвести в окно многострочного редактора текста.

### **Инструкция по выполнению практической работы**

### **Методика анализа результатов, полученных в ходе практической работы**

- 1. В результате выполнения упражнения у Вас должно быть работающее приложение вычисляющее значение заданной функции. Вывод результатов организован в окно многострочного редактора текста
- 2. В результате выполнения индивидуального задания у Вас должно быть работающее приложение вычисляющее значение заданной функции. Вывод результатов организован в окно многострочного редактора текста.

### **Порядок выполнения отчета по практической работе**

- 1. Разработать приложение из упражнения 1 и выполнить самостоятельное задание.
- 2. Предоставить преподавателю работающие версии приложений.

### **Критерии оценивания практических работ**

Оценка **«отлично»** выставляется, если: выполнены все задания практической работы, студент четко и без ошибок ответил на все контрольные вопросы.

Оценка **«хорошо»** выставляется, если: выполнены все задания практической работы, студент ответил на все контрольные вопросы с замечаниями.

Оценка **«удовлетворительно»** выставляется, если: выполнены все задания практической работы, с замечаниями; студент ответил на все контрольные вопросы с замечаниями.

Оценка «неудовлетворительно» выставляется, если: студент не выполнил или выполнил неправильно задания практической работы, студент ответил на контрольные вопросы с ошибками или не ответил на контрольные вопросы.

### 4.1.4. Типовая самостоятельная работа

Самостоятельная работа выполняется индивидуально.

При выполнении самостоятельных работ студент должен сам принять решение об оптимальном использовании возможностей программного обеспечения. Если по холу выполнения самостоятельной работы у студентов возникают вопросы и затруднения, он может консультироваться у преподавателя. Каждая работа оценивается по пятибалльной системе.

Типовые темы для самостоятельного изучения:

- История развития языка  $C_{++}$ .
- Стандартизация языка С++.
- Реапизания Си
- Компиляторы на динамические языки и платформы.
- Создание диаграмм объектов.
- Основы языка C++. Разработка программ линейной структуры.
- Условный оператор. Операторы цикла. Массивы. Указатели. Функции. Строки, структуры, файлы.
- Базовые компоненты: Label, Edit, Button
- Использование графики при разработке оконных приложений

### Критерии оценивания самостоятельной работы

Цель самостоятельной работы - содействие оптимальному усвоению студентами учебного материала, развитие их познавательной активности, готовности и потребности в самообразовании.

Качество выполнения внеаудиторной работы самостоятельной студентов оценивается посредством текущего контроля самостоятельной работы студентов.

Максимальное количество баллов «отлично» студент получает, если:

студент свободно применяет знания на практике, не допускает ошибок в  $\equiv$ воспроизведении изученного материала, выделяет главные положения в изученном материале и не затрудняется в ответах на видоизмененные вопросы;

- весь объем программного материала усвоен полностью;
- $\equiv$ обстоятельно с лостаточной полнотой излагает соответствующую тему:
- материал (задание) оформлен аккуратно в соответствии с требованиями;

Оценку «хорошо» студент получает, если:

студент знает весь изученный материал, отвечает без особых затруднений на  $\equiv$ вопросы преподавателя;

 $\equiv$ применяет полученные знания на практике;

в условных ответах не допускает серьезных ошибок, легко устраняет определенные неточности с помощью дополнительных вопросов преподавателя;

- неполно, но правильно изложено задание;
- может обосновать свой ответ, привести необходимые примеры;

материал оформлен недостаточно аккуратно и в соответствии с требованиями. Оценку «удовлетворительно» студент получает, если:

студент обнаруживает освоение основного материала, но испытывает затруднения при его самостоятельном воспроизведении и требует дополнительных дополняющих вопросов преподавателя;

 предпочитает отвечать на вопросы воспроизводящего характера и испытывает затруднения при ответах на воспроизводящие вопросы;

излагает выполнение задания недостаточно логично и последовательно;

затрудняется при ответах на вопросы преподавателя;

материал оформлен не аккуратно или не в соответствии с требованиями.

Оценку **«неудовлетворительно»** студент получает, если:

 у студента имеются отдельные представления об изучаемом материале, но все, же большая часть не усвоена;

задание изложено неполно, без учета требований к оформлению;

 при изложении были допущены существенные ошибки, т.е. если оно не удовлетворяет требованиям, установленным преподавателем к данному виду работы.

## **Промежуточная аттестация Критерии и шкала оценивания промежуточной аттестации (дифференцированный зачет)**

Дифференцированный зачет выставляется по совокупному результату текущего контроля успеваемости студента по дисциплине:

**«отлично»** - выставляется при условии, если студент выполнил все практические занятия с оценкой не ниже «хорошо и отлично», результаты тестирования и устного опроса в совокупности также оценены с оценкой не ниже «хорошо и отлично» при этом совокупный средний балл оценок не ниже 4,6.

**«хорошо»** - выставляется при условии, если студент выполнил все практические занятия с оценкой не ниже «хорошо, отлично, удовлетворительно», результаты тестирования и устного опроса в совокупности также оценены с оценкой не ниже «хорошо, отлично, удовлетворительно», при этом совокупный средний балл оценок не ниже 3,8.

**«удовлетворительно»** - выставляется при условии, если студент выполнил все практические занятия с оценкой не ниже «удовлетворительно», результаты тестирования и устного опроса в совокупности также оценены с оценкой не ниже «удовлетворительно», при этом совокупный средний балл оценок ниже 3,8.

**«неудовлетворительно»** - не выполнены условия для получения оценки «удовлетворительно».

#### **Критерии оценки на этапе экзамена по дисциплине**

Экзамен по дисциплине проводится в виде ответа студента по вопросам билета.

Ответ студента на экзамене должен представлять собой связное, логически последовательное сообщение по вопросам билета, показывать его умение применять определения, правила в конкретных случаях.

Критерии оценивания:

1) полнота и правильность ответа;

2) степень осознанности, понимания изученного;

3) владение понятийным аппаратом.

**Оценка «отлично»** ставится, если:

- студент глубоко и всесторонне усвоил программный материал;

- уверенно, логично, последовательно и грамотно его излагает;

- опираясь на знания основной и дополнительной литературы, тесно привязывает усвоенные научные положения с практической деятельностью;

- умело обосновывает и аргументирует выдвигаемые им идеи;

- делает выводы и обобщения;
- свободно владеет системой понятий по дисциплине.

## **Оценка «хорошо»** ставится, если:

- студент твердо усвоил программный материал, грамотно и по существу излагает

- его, опираясь на знания основной литературы;
- не допускает существенных неточностей;
- увязывает усвоенные знания с практической деятельностью;
- аргументирует научные положения;
- делает выводы и обобщения;
- владеет системой понятий по дисциплине.

# **Оценка «удовлетворительно»** ставится, если:

- студент усвоил только основной программный материал, по существу излагает его, опираясь на знания только основной литературы;
- допускает несущественные ошибки и неточности;
- испытывает затруднения в практическом применении знаний;
- слабо аргументирует научные положения;
- затрудняется в формулировании выводов и обобщений;
- частично владеет системой понятий по дисциплине.

# **Оценка «неудовлетворительно»** ставится, если:

- студент не усвоил значительной части программного материала;
- допускает существенные ошибки и неточности при рассмотрении проблем;
- испытывает трудности в практическом применении знаний;
- не может аргументировать научные положения;
- не формулирует выводов и обобщений.

# <span id="page-22-0"></span>**4.2. МДК 01.02 Прикладное программирование**

# **4.2.1. Перечень типовых вопросов для устного опроса**

- 1. Прикладное программирование:
- дайте понятие прикладного программирования

- охарактеризуйте классификацию языков программирования по различным признакам.

- 2. Языки программирования:
- дайте определение языка программирования
- перечислите основные этапы развития языков программирования
- 3. Базовые элемента управления DataGridView, ListBox..
- опишите назначение, основные свойства базовых элементов управления
- расскажите принцип использования компонентов.
- 4. Эволюция разработки ПП:
- дайте характеристику моделям разработки ПП
- охарактеризуйте каскадную, с промежуточным контролем и спиральную модели.
- 5. Кнопки-переключатели
- элементы управления для организации разветвлений: опишите назначение, основные свойства кнопок - переключателей (RadioButton)
- расскажите принцип использования компонентов GroupBox.
- 6. Структурное программирование:
- расскажите суть структурного программирования
- дайте характеристику восходящего и нисходящего проектирования, приведите примеры
- $\overline{a}$ перечислите достоинства структурного программирования.
- $7<sub>1</sub>$ Стандартизация пользовательского интерфейса.
- расскажите о стандартизации пользовательского интерфейса;
- перечислите стандарты ISO на графический пользовательский интерфейс WIMPS;
- охарактеризуйте стандарт на качество интерфейса;
- расскажите о выборе разработчиком стандарта пользовательского интерфейса.
- 8. Модульное программирование
- дайте характеристику модульного программирования  $\overline{a}$
- дайте понятие и расскажите структуру модуля в терминах языка Pascal.
- 9. Составные типы данных в С++.
- дайте понятие структуры
- расскажите, как происходит объявление и инициализация структур  $\mathbf{r}$
- расскажите, как происходит работа с полями структуры
- $10<sub>l</sub>$ Объектно-ориентированное программирование
- охарактеризуйте объектно-ориентированное программирование
- назовите достоинства ООП  $\overline{a}$
- перечислите основные принципы ООП
- 11. Базовые элементы управления:
- опишите свойства элементов управления Form, Label, TextBox, Button.  $\overline{a}$
- расскажите принцип использования компонентов.
- 12. Схемы разрабатываемого программного обеспечения:
- дайте понятие структурной схемы программного обеспечения
- охарактеризуйте структурную схему разрабатываемого программного обеспечения  $\overline{a}$
- охарактеризуйте функциональную cxemy разрабатываемого программного обеспечения
- приведите пример функциональной схемы программного комплекса.
- 13. Основы языка С#.
- перечислите и опишите лексемы языка С#.
- перечислите и опишите литералы языка С#.
- перечислите встроенные типы данных и опишите их.  $\mathbf{r}$
- опишите отличия значимых и ссылочных типов
- $14.$ Метол пошаговой летализации:
- опишите метод пошаговой детализации
- дайте понятие структурным картам Константайна  $\overline{a}$
- дайте понятие структурным картам Джексона.
- $15.$ Объектно-ориентированное программирование.
- охарактеризовать объектно-ориентированное программирование
- назвать основные принципы ООП

- приведите примеры применения наследования, инкапсуляции и полиморфизма

- $16.$ Классы в С++
- дайте определение класса.
- опишите способы объявления класса и определения класса  $\overline{a}$
- приведите примеры  $\mathbf{r}$
- 17. Этапы разработки программного обеспечения
- перечислите этапы разработки программного обеспечения
- охарактеризуйте этап планирования и анализа требований: цели, основные Принципы
- назовите основные работы, выполняющиеся на этапе планирования
- 18. Классы в С++
- опишите способы создания объектов классов
- опишите способы удаления объектов классов.  $\mathcal{L}$
- приведите примеры
- 19. Этапы разработки программного обеспечения
- перечислите этапы разработки программного обеспечения
- охарактеризуйте этап разработки: цели, основные принципы
- назовите основные работы, выполняющиеся на этапе разработки
- 20. Инструментарий для разработки пользовательского интерфейса.
- дайте понятие инструментария для разработки пользовательского интерфейса.

- назовите классификацию инструментария для разработки пользовательского интерфейса

- 21. Структура приложения в Visual Studio:
- дайте понятие проекта и решения;
- перечислите из чего состоит из файла проекта;
- расскажите состав файла исходного текста проекта.
- 22. Средства отладки программ в Visual Studio:
- виды ошибок и способы их устранения;
- понятие точки останова.

#### **Критерии оценивания устного опроса**

Устные опросы проводятся во время лекций, лабораторных занятий и возможны при проведении промежуточной аттестации в качестве дополнительного испытания при недостаточности данных для объективного оценивания. Основные вопросы для устного опроса доводятся до сведения студентов на предыдущем занятии.

Развернутый ответ студента должен представлять собой связное, логически последовательное сообщение на заданную тему, показывать его умение применять определения, правила в конкретных случаях.

По результатам ответа **«отлично»** выставляется студенту, если содержание ответа соответствует освещаемому вопросу, полностью раскрыта в ответе тема, ответ структурирован, даны правильные, аргументированные ответы на уточняющие вопросы, демонстрируется высокий уровень участия в дискуссии.

По результатам ответа **«хорошо»** выставляется студенту, если содержание ответа соответствует освещаемому вопросу, полностью раскрыта в ответе тема, даны правильные, аргументированные ответы на уточняющие вопросы, но имеются неточности, при этом ответ неструктурирован и демонстрируется средний уровень участия в дискуссии.

По результатам ответа **«удовлетворительно»** выставляется студенту, если содержание ответа соответствует освещаемому вопросу, но при полном раскрытии темы имеются неточности, даны правильные, но не аргументированные ответы на уточняющие вопросы, демонстрируется низкий уровень участия в дискуссии, ответ неструктурирован, информация трудна для восприятия.

По результатам ответа **«неудовлетворительно»** выставляется студенту, если содержание ответа соответствует освещаемому вопросу, но тема в ответе не полностью раскрыта, демонстрируется слабое владение категориальным аппаратом, происходит подмена понятий, даны неправильные, не аргументированные ответы на уточняющие вопросы, участие в дискуссии полностью отсутствует, ответ неструктурирован, информация трудна для восприятия.

При несоответствии содержания ответа, освещаемому вопросу студент также получает **«неудовлетворительно».**

### **4.2.2. Типовые тестовые задания**

Вопрос №1 Для создания контекстного меню используется компонент класса:

- a) TButton
- b) TEdit
- c) TCheckBox
- d) TPopupMenu
- e) TBitBtn

Вопрос №2 Для создания многострочного редактируемого текстового поля используется компонент класса:

- a) TLabel
- b) TMainMenu
- c) TMemo
- d) TEdit
- e) TForm

Вопрос №3 Свойство формы, задающее степень ее прозрачности:

- a) AlphaBlendValue
- b) Color
- c) AlphaBlend
- d) AutoSize
- e) BorderStyle

Вопрос №4 Свойство, позволяющее поместить на графическую кнопку класса TBitBtn, растровое изображение:

- a) Caption
- b) Picture
- c) Image
- d) Text
- e) Glyph

Вопрос №5 Как называется принцип создания класса на базе существующего:

- a) Полиморфизм
- b) Наследование
- c) Перегрузка
- d) Инкапсуляция
- e) Делегирование

Вопрос №6 При уничтожении объекта класса автоматически вызывается специальный метод класса:

- a) Деструктор
- b) Член функции
- c) Член данные
- d) Конструктор
- e) Разрушитель

Вопрос №7 Для создания главного меню используется компонент класса:

- a) Tlabel
- b) TMenu
- c) TEdit
- d) TMainMenu
- e) TPopupMenu

Вопрос №8 Для создания однострочного редактируемого текстового поля используется компонент класса:

- a) TEdit
- b) TMemo
- c) TLabel
- d) TPopupMenu
- e) TPanel

Вопрос №9 Свойство, отвечающее за высоту формы:

- a) Top
- b) Size
- c) Style
- d) Width
- e) Height

Вопрос №10 Событие OnResize генерируется, когда:

a) Окно стало активным

- b) Изменяется размер окна
- c) Окно закрывается
- d) Двигается мышка
- e) Нет такого события

Вопрос №11 Метод вызываемый автоматически при создании объекта класса называется:

- a) Деструктор
- b) Делегирование
- c) Член-данные
- d) Конструктор
- e) Член-функции

Вопрос №12 Типы данных бывают:

- a) Integer, real, char, for
- b) Float, integer, if, string
- c) Integer, float, char, string, boolean
- d) Integer, real, printf, string
- e) For, scanf, integer, float

Вопрос №13 Для создания строки состояния используется компонент класса:

- a) TProgressBar
- b) TCoolBar
- c) TToolBar
- d) TStatusBar
- e) TTrackBar

Вопрос №14 Какое свойство компонента класса TEdit отвечает за текст находящийся в нём:

- a) String
- b) Text
- c) Lines
- d) Caption
- e) Edit

Вопрос №15 Вкладка Events в Object Inspector предназначена для...

- a) Изменения свойств компонентов
- b) Редактирования кода программы
- c) Поиска компонентов
- d) Просмотра структуры проекта
- e) Определения событий

Вопрос №16 Для выравнивания текста по правому или левому краю у компонента класса TEdit имеется свойство...

- a) Align
- b) AutoSize
- c) Font
- d) Alignment
- e) Left

Вопрос №17 Для того чтобы сделать любой компонент невидимым предназначено свойство...

- $a)$ Visible
- Enable  $b)$
- $c)$ Style
- Transparent  $\mathbf{d}$
- $e)$ Glyph

Вопрос №18 Ограничение на количество вводимых символов для компонента Edit залаётся в свойстве...

- a) Text
- $b)$ Left
- $c)$ Font
- $\mathbf{d}$ AutoSize
- MaxLength  $e)$

Вопрос №19 Когда нажата кнопка мыши, генерируется событие:

**OnMouseMove** a)

- $b)$ OnMouseUp
- OnMouseDown  $\mathbf{c}$ )
- $\mathbf{d}$ **OnMouseWheel**
- $e)$ OnClick

Вопрос №20 Объединение в себе полей, методов и свойств называется:

- a) Событием
- $b)$ Структурой
- Метолом  $c)$
- $\mathbf{d}$ Классом
- $e)$ Массивом

Вопрос №21 Событие ОпСтеаtе генерируется, когда...

- $a)$ Окно закрывается
- $b)$ Окно создается
- $c)$ Окно изменяет размеры
- $\mathbf{d}$ Пользователь щелкнул по форме
- Окно меняет цвет  $e)$

Вопрос №22 Вкладка Properties в Object Inspector предназначена для...

- Редактирования кода программы a)
- $b)$ Поиска компонентов
- $\mathbf{c}$ ) Просмотра структуры проекта
- $\mathbf{d}$ Определения событий
- $e)$ Изменения свойств компонентов

Вопрос №23 Функция, выполняющая преобразование числа в строку имеет вид:

- $StrToInt(s)$ a)
- $F$ loat $T$ o $Str(n)$  $b)$
- $c)$  $Chr(n)$
- $\mathbf{d}$  $IntToStr(a,s)$
- $StrToFloat(s)$  $e)$

Вопрос №24 Что будет выведено на экран при выполнении фрагмента кода... int  $a=3$ ,  $b=4$ :

printf (" $(\frac{6i + 16i}{1})$  \* 2= %i", a, b, a + b \* 2);

- $3 + 4 * 2 = 8$  $a)$
- $b)$  $(3+4)*(2=14)$

 $3 + 4 * 2 = 14$  $\mathbf{c}$ )

 $(3+4)*2=11$  $d)$ 

Верного ответа нет  $e)$ 

Свойство формы, отвечающее за заголовок окна. Вопрос №25

- Caption a)
- Text  $\mathbf{b}$
- $\mathbf{c}$ ) Name
- $\mathbf{d}$ Font
- $e)$ String

Текст подсказки, появляющийся при наведении указателя мыши на кнопку, Вопрос №26 задаётся в свойстве...

- Caption  $a)$
- $b)$ ShowHint
- Hint  $\mathbf{c}$ )
- $\mathbf{d}$ Text
- $e)$ String

Вопрос №27 Скрытие полей объекта с целью обеспечения доступа к ним только посредством методов класса называют...

- Наследованием  $a)$
- $b)$ Делегированием
- Полиморфизмом  $\mathbf{c}$ )
- Виртуализацией d)
- $\epsilon$ ) Инкапсуляцией

Вопрос №28 Область памяти, в которой находятся данные, которыми оперирует программа называется...

Тип

a)

- Переменная  $b)$
- Значение  $c)$
- $\mathbf{d}$ Ячейка
- $e)$ Блок

Вопрос №29 Что будет выведено на экран при выполнении фрагмента кода...

int  $a=5$ ,  $b=2$ ;

printf ("%i / %i = %i", a, b, a / b);

- $5 / 2 = 2$ a)
- $5 / 2 = 2.5$  $b)$
- $5 / 2 = 3$  $c)$
- $5, 2, 5 / 2$  $\mathbf{d}$
- $5, 2, 2.5$  $e)$

Вопрос №30 Преобразование исходного текста программы, написанного на языке программирования, в язык, близкий к машинному называется...

- Генерацией a)
- $b)$ Интерпретацией
- Компиляцией  $\mathbf{c}$ )
- $d)$ Исполнением
- Сохранением  $e)$

Вопрос  $N<sub>2</sub>31$ Какое свойство компонента TEdit запрещает ввод любых данных кроме цифрот 0 до 9?

- OnlyDigits  $a)$
- $b)$ Integer
- c) NumbersOnly
- d) Text
- e) MaxLength

Вопрос №32 Для назначения «горячих клавиш» кнопкам используется свойство…

- a) ShortCut
- b) HotKey
- c) Hint
- d) Cursor
- e) Style

Вопрос №33 Какое имя получит обработчик события соответствующий щелчку мыши на кнопке TButton?

a) void fastcall TForm1::Button1Enter(TObject \*Sender)

b) void fastcall TForm1::Button1MouseDown(TObject \*Sender, TMouseButton Button, TShiftState Shift, int X, int Y)

- c) void \_\_fastcall TForm1::Button1KeyPress(TObject \*Sender, wchar\_t &Key)
- d) void \_\_fastcall TForm1::Button1Click(TObject \*Sender)
- e) void \_\_fastcall TForm1::Button1MouseEnter(TObject \*Sender)

Вопрос №34 Для установки графического значка отображающегося в заголовке окна используется свойство…

- a) BorderStyle
- b) Icon
- c) Caption
- d) Glyph
- e) Bitmap

Вопрос №35 Если в массиве A 132 элемента, каким будет правильное обращение к последнему элементу массива?

- a) Верного ответа нет
- b)  $A[132]$
- c) A[133]
- d)  $A[-1]$
- e) A[131]

Вопрос №36 Какое событие генерируется при отпускании кнопки на клавиатуре?

- a) OnClick
- b) OnKeyPress
- c) OnKeyUp
- d) OnKeyDown
- e) OnMouseDown

Вопрос №37 Какое свойство компонента TMemo отвечает за список строк, введённых пользователем?

- a) Lines
- b) Text
- c) Strings
- d) Items
- e) Caption

Вопрос №38 Какое событие генерируется при отпускании кнопки мыши?

- a) OnKeyUp
- b) OnKeyPress
- c) OnClick
- d) OnMouseUp
- e) OnDblClick

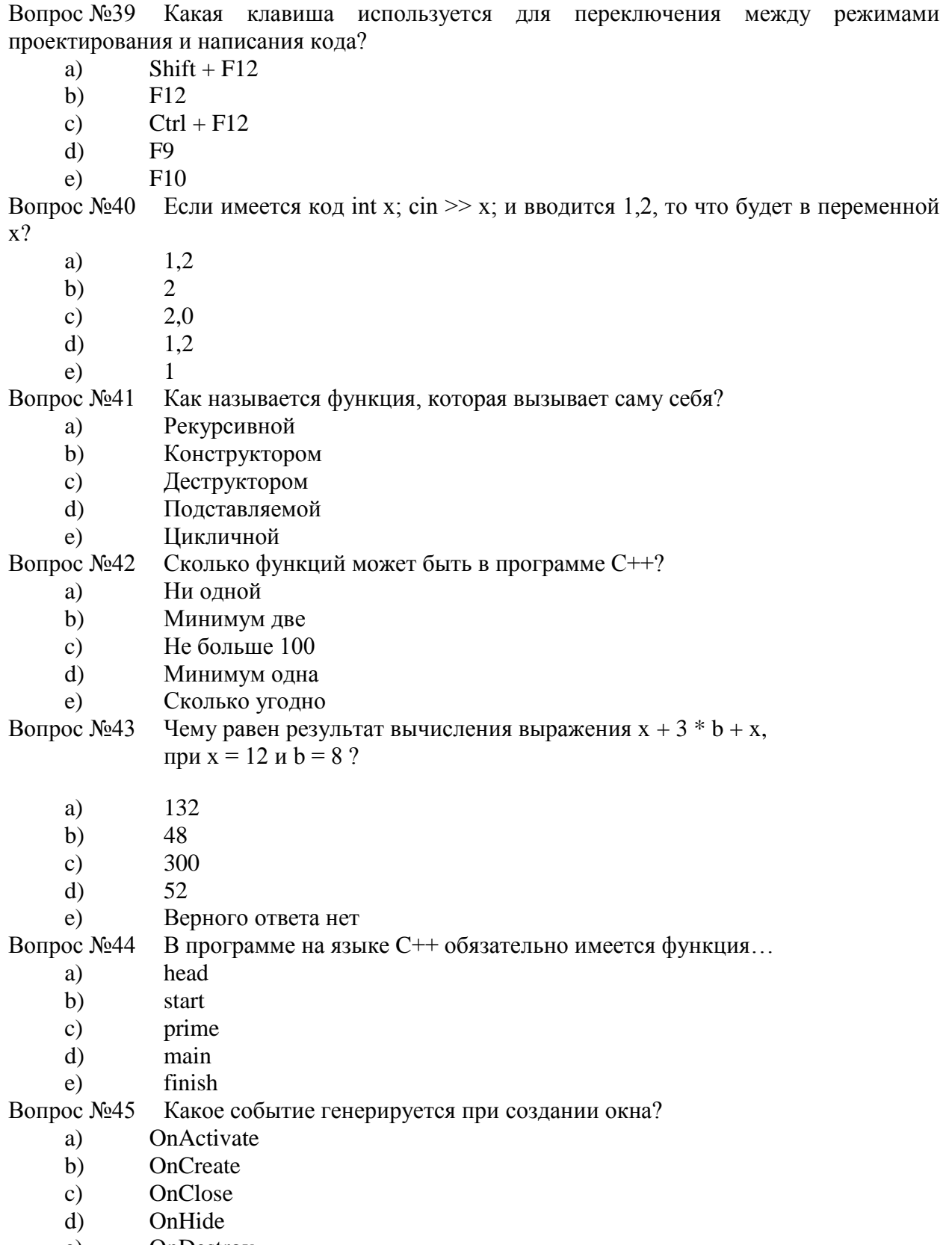

 $(e)$ OnDestroy

# Критерии и шкала оценивания тестирования на этапе текущего контроля

На этапе текущего контроля студентам предлагается выполнить тесты по темам дисциплины. Преподаватель определяет студентам исходные данные для подготовки к тестированию, название темы, вопросы, по которым будут задания в тестовой форме, и источники информации для подготовки.

Каждому студенту отводится на тестирование время, соответствующее количеству тестовых заданий. До окончания теста студент может еще раз просмотреть все свои ответы на задания и при необходимости внести коррективы.

При прохождении тестирования пользоваться конспектами лекций, учебниками, и иными материалами не разрешается.

Оценка «5» ставится, если: студент выполняет правильно 86-100 % тестовых заданий. **Оценка «4» ставится, если: студент выполняет правильно 71-85 % тестовых заданий. Оценка «3»** ставится, если: студент выполняет правильно 51-70% тестовых заданий. Оценка «2» ставится, если: студент выполняет правильно до 50% тестовых заданий

#### 4.2.3. Типовая практическая работа

#### Пиклические алгоритмы.

Цель практической работы: изучить простейшие средства отладки программ в среде Visual Studio. Составить и отладить программу циклического алгоритма.

#### Операторы организации циклов

Под циклом понимается многократное выполнение одних и тех же операторов при различных значениях промежуточных данных. Число повторений может быть задано в явной или неявной форме.

К операторам цикла относятся: цикл с предусловием while, цикл с постусловием do while,  $\mu \mu \kappa \tau$  с параметром for и  $\mu \mu \kappa \tau$  перебора <sub>foreach</sub>. Рассмотрим некоторые из них.

## Цикл с предусловием

Оператор цикла <sub>while</sub> организует выполнение одного оператора (простого или составного) неизвестное заранее число раз. Формат цикла while:

while  $(B)$  S;

где в - выражение, истинность которого проверяется (условие за-

вершения цикла); <sub>S</sub> - тело цикла - оператор (простой или составной).

Перед каждым выполнением тела цикла анализируется значение выражения В: если оно истинно, то выполняется тело цикла, и управление передается на повторную проверку условия В; если значение в ложно - цикл завершается и управление передается на оператор, следующий за оператором  $\varsigma$ .

Если результат выражения в окажется ложным при первой проверке, то тело цикла не выполнится ни разу. Отметим, что если условие в во время работы цикла не будет изменяться, то возможна ситуация зацикливания, то есть невозможность выхода из цикла. Поэтому внутри тела должны находиться операторы, приводящие к изменению значения выражения в так, чтобы цикл мог корректно завершиться.

В качестве иллюстрации выполнения цикла while рассмотрим программу вывода целых чисел от 1 до n по нажатию кнопки на форме:

```
private void button1 Click(object sender, EventArgs e) {
 int n = 10; // Количество повторений цикла
                                                    int i
= 1; // Начальное значение
    while (i \le n) // Пока і меньше или равно n
    \{MessageBox.Show(i.ToString()); // Показываем і
         // Увеличиваем і на 1
 i++;
    \mathcal{F}}
```
### Цикл с постусловием

Оператор цикла do while также организует выполнение одного оператора (простого или составного) неизвестное заранее число раз. Однако в отличие от цикла while условие завершения цикла проверяется после выполнения тела цикла. Формат цикла do  $whiler$ 

### $do S while (B);$

где <sub>в</sub> – выражение, истинность которого проверяется (условие завершения цикла); <sub>S</sub> - тело цикла - оператор (простой или блок).

Сначала выполняется оператор S, а затем анализируется значение выражения В: если оно истинно, то управление передается оператору S, если ложно - цикл завершается, и управление передается на оператор, следующий за условием В. Так как условие в проверяется после выполнения тела цикла, то в любом случае тело цикла выполнится хотя бы один раз.

В операторе do while, так же как и в операторе while, возможна ситуация зацикливания в случае, если условие в всегда будет оставаться истинным.

### Цикл с параметром

Цикл с параметром имеет следующую структуру:

# for (<инициализация>; <выражение>; <модификация>) <оператор>;

Инишализация используется для объявления и/или присвоения начальных значений величинам, используемым в цикле в качестве параметров (счетчиков). В этой части можно записать несколько операторов, разделенных запятой. Областью действия переменных, объявленных в части инициализации цикла, является цикл и вложенные блоки. Инициализация выполняется один раз в начале исполнения цикла.

Выражение определяет условие выполнения цикла: если его результат истинен, цикл выполняется. Истинность выражения проверяется перед каждым выполнением тела цикла, таким образом, цикл с параметром реализован как цикл с предусловием. В блоке выражение через запятую можно записать несколько логических выражений, тогда запятая равносильна операции логическое И (&&).

Модификашия выполняется после каждой итерации цикла и служит обычно для изменения параметров цикла. В части модификация можно записать несколько операторов через запятую.

Оператор (простой или составной) представляет собой тело цикла.

Любая из частей оператора <sub>for</sub> (инициализация, выражение, модификация, оператор) может отсутствовать, но точку с запятой, определяющую позицию пропускаемой части, нало оставить.

Пример формирования строки состоящей из чисел от 0 до 9 разделенных пробелами:

```
string s = ""; // Инициализация строки
for (int i = 0; i \le 9; i++) // Перечисление всех чисел
                                                               \mathsf{s}+= i.ToString() + " "; // Добавляем число и пробел
MessageBox.Show(s.ToString()); // Показываем результат
```
Данный пример работает следующим образом. Сначала вычисляется начальное значение переменной *i*. Затем, пока значение *i* меньше или равно 9, выполняется тело цикла и затем повторно вычисляется значение *i*. Когда значение *i* становится больше 9, условие становится ложным и управление передается за пределы цикла.

#### Средства отладки программ

Практически в каждой вновь написанной программе после запуска обнаруживаются ошибки.

Ошибки первого уровня (ошибки компиляции) связаны с неправильной записью операторов (орфографические, синтаксические). При обнаружении ошибок компилятор формирует список, который отображается по завершению компиляции (рис. 4.1). При этом возможен только запуск программы, которая была успешно скомпилирована для предыдущей версии программы.

При выявлении ошибок компиляции в нижней части экрана появляется текстовое окно (рис 4.1), содержащее сведения обо всех ошибках, найденных в проекте. Каждая строка этого окна содержит имя файла, в котором найдена ошибка, номер строки с ошибкой и характер ошибки. Для быстрого перехода к интересующей ошибке необходимо дважды щелкнуть на строке с ее описанием. Следует обратить внимание на то. что одна ошибка может повлечь за собой другие, которые исчезнут при ее исправлении. Поэтому следует исправлять ошибки последовательно, сверху вниз и, после исправления каждой ошибки компилировать программу снова.

|             | Список ошибок                                                         |          | $-1$   |
|-------------|-----------------------------------------------------------------------|----------|--------|
|             |                                                                       |          |        |
|             | Описание                                                              | Файл     | Строка |
| $\bullet$ 1 | Использование локальной переменной "u", которой не присвоено значение | Form1.cs | 45     |
|             | Аргумент отсутствует                                                  | Form1.cs | 39     |
|             |                                                                       |          |        |
|             |                                                                       |          |        |
|             |                                                                       |          |        |
|             |                                                                       |          |        |

Рис. 1. Окно со списком ошибок компиляции

Ошибки второго уровня (ошибки выполнения) связаны с ошибками выбранного алгоритма решения или с неправильной программной реализацией алгоритма. Эти ошибки

проявляются в том, что результат расчета оказывается неверным либо происходит переполнение, деление на ноль и др. Поэтому перед использованием отлаженной программы ее надо протестировать, т. е. сделать просчеты при таких комбинациях исходных данных, для которых заранее известен результат. Если тестовые расчеты указывают на ошибку, то для ее поиска следует использовать встроенные средства отладки среды программирования.

В простейшем случае для локализации места ошибки рекомендуется поступать следующим образом. В окне редактирования текста установить точку останова перед подозрительным участком, которая позволит остановить выполнение программы и далее более детально следить за ходом работы операторов и изменением значений переменных. Для этого достаточно в окне редактирования кода щелкнуть слева от нужной строки. В результате чего данная строка будет выделена красным (рис. 2).

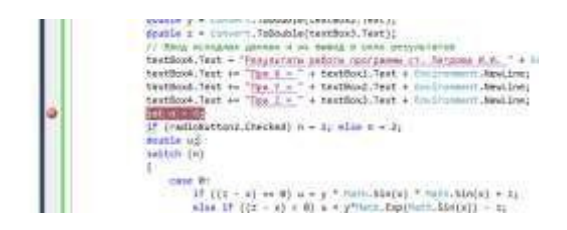

Рис. 2. Фрагмент кода с точкой останова

При выполнении программы и достижения установленной точки, программа будет остановлена, и далее можно будет выполнять код по шагам с помощью команд Отладка  $\rightarrow$  Шаг с обходом (без захода в методы) или Отладка  $\rightarrow$  Шаг с заходом (с заходом в методы) (рис 3).

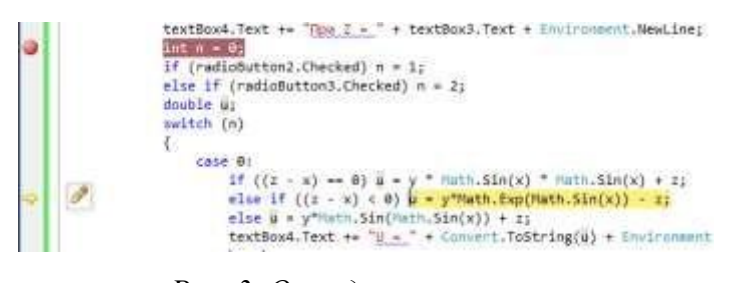

Рис. 3. Отладка программы

Желтым цветом выделяется оператор, который будет выполнен. Значение переменных во время выполнения можно увидеть, наведя на них курсор. Для прекращения отладки и остановки программы нужно выполнить команду меню Отладка -Остановить отладку.

поиска алгоритмических ошибок можно Для контролировать значения промежуточных переменных на кажлом шаге выполнения полозрительного кола и сравнивать их с результатами, полученными вручную.

#### Порядок выполнения задания

Задание: Вычислить и вывести на экран таблицу значений функции  $y = a \cdot ln(x)$  при x, изменяющемся от  $x_0$  до  $x_k$  с шагом  $dx$ ,  $a$  – константа.

Панель диалога представлена на рис 4.4. Текст обработчика нажатия кнопки Вычислить приведен ниже.

```
private void button1 Click(object sender, EventArgs e)
\{// Считывание начальных данных
                                   double x0 =Convert.ToDouble(textBox1.Text);
                                         double xk =Convert.ToDouble(textBox2.Text);
                                         double dx =Convert.ToDouble(textBox3.Text);
                                        double a =Convert.ToDouble(textBox4.Text);
    textBox5.Text = "Pa6ory BbmOHHM T.  Иванов М.А." +
         Environment.NewLine;
    // Цикл для табулирования функции
    double x = x0:
    while (x \leq (xk + dx / 2))\left\{ \right.double y = a * Math.Log(x);textBox5.Text
+= "x=" + Convert. ToString(x) +
                               "; y =" + Convert. ToString(y) +
                               Environment.NewLine;
         x = x + dx;\mathcal{F}\mathcal{L}
```
После отладки программы следует проверить правильность работы программы с помощью контрольного примера, приведенного на рис. 4.4. Установите точку останова на оператор перед циклом и запустите программу. После попадания на точку остановки, выполните пошагово программу и проследите, как меняются все переменные в процессе выполнения

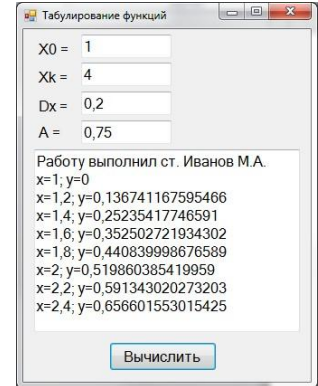

Рис4. Окно программы для табулирования функции

### Индивидуальные задания

Составьте программу табулирования функции  $y(x)$ , выведите на экран значения  $x$  и  $y(x)$ . Нужный вариант задания выберите из нижеприведенного списка по указанию преподавателя. Откорректируйте элементы управления в форме в соответствии со своим вариантом задания.

1) 
$$
y=10^{-2} bc/x + cos\sqrt{a^{3}x}
$$
,  
\n $x_{0} = -1.5; x_{k} = 3.5; dx = 0.5;$   
\n $a = -1.25; b = -1.5; c = 0.75;$ 

- 3)  $y=10^{-1}ax^3tg(a-bx),$  $x_0 = -0.5$ ;  $x_k = 2.5$ ; dx = 0.05;  $a = 10.2$ ;  $b = 1.25$ ;
- 5)  $y = x^4 + cos(2 + x^3 d),$  $x_0 = 4.6; x_k = 5.8; dx = 0.2;$  $d = 1.3;$

7) 
$$
y=9(x+15\sqrt{x^3 + b^3})
$$
,  
\n $x_0 = -2.4; x_k = 1; dx = 0.2;$   
\n $b = 2.5;$ 

9)  $y = 0.0025bx^{3} + \sqrt{x + e^{0.82}}$ ,  $x_0 = -1; x_k = 4; dx = 0.5;$  $b = 2.3;$ 

11) 
$$
y=x+\sqrt{|x^3+a-be^x|}
$$
,  
\n $x_0 = -4; x_k = -6.2; dx = -0.2;$   
\n $a = 0.1;$ 

13)  $y=|x-b|^{1/2}/|b^3-x^3|^{3/2}+ln|x-b|,$  $x_0 = -0.73; x_k = -1.73; dx = -0.1;$  $b = -2$ ;

15) 
$$
y=10^{-3}|x|^{5/2} + \ln|x+b|
$$
,  
\n $x_0 = 1.75; x_k = -2.5; dx = -0.25;$   
\n $b = 35.4;$ 

- 2)  $y = 1.2(a b)^3 e^{x^2} + x$ ,  $x_0 = -0.75$ ;  $x_k = -1.5$ ;  $dx = -0.05$ ;  $a = 1.5$ ;  $b = 1.2$ ;
- 4)  $y = ax^3 + cos^2(x^3 b)$ ,  $x_0 = 5.3; x_k = 10.3; dx = 0.25;$  $a = 1.35$ ;  $b = -6.25$ ;

6) 
$$
y=x^2 + tg(5x + b/x),
$$
  
\n $x_0 = -1.5; x_k = -2.5; dx = -0.5;$   
\n $b = -0.8;$ 

8) 
$$
y=9x^4 + sin(57.2 + x)
$$
,  
 $x_0 = -0.75; x_k = -2.05; dx = -0.2;$ 

10) 
$$
y=x \cdot \sin(\sqrt{x} + b - 0.0084)
$$
,  
\n $x_0 = -2.05; x_k = -3.05; dx = -0.2;$   
\n $b = 3.4;$ 

12) 
$$
y = 9(x^3 + b^3)tgx
$$
,  
\n $x_0 = 1; x_k = 2.2; dx = 0.2;$   
\n $b = 3.2;$ 

14) 
$$
y = (x^{5/2} - b) \ln(x^2 + 12.7),
$$
  
\n $x_0 = 0.25; x_k = 5.2; dx = 0.3;$   
\n $b = 0.8;$ 

16) 
$$
y=15.28|x|^{-3/2} + cos(h|x|+b),
$$
  
\n $x_0 = 1.23; x_k = -2.4; dx = -0.3;$   
\n $b = 12.6;$ 

17) 
$$
y=0.00084(\ln|x|^{5/4} + b)/(x^2 + 3.82),
$$
  
\n $x_0 = -2.35; x_k = -2; dx = 0.05;$   
\n $b = 74.2;$ 

19)  $y = (ln(sin(x^3 + 0.0025)))^{3/2} + 0.8 \cdot 10^{-3}$ ,  $X_0 = 0.12$ ;  $X_k = 0.64$ ;  $dx = 0.2$ ;

21) 
$$
y=x^{b^6} + cos(x^{3/2} + b^{3/4}),
$$
  
\n $x_0 = 13.7; x_k = 19.1; dx = 0.4;$   
\n $b = 2;$ 

18) 
$$
y=0.8 \cdot 10^{-5} (x^3 + b^3)^{7/6}
$$
,  
\n $x_0 = -0.05; x_k = 0.15; dx = 0.01;$   
\n $b = 6.74;$ 

20)  $y = a + x^{2/3} \cos(x + e^x)$ ,  $X_0 = 5.62$ ;  $X_k = 15.62$ ;  $dx = 0.5$ ;  $a = 0.41$ ;

22) 
$$
y=10^{-2}(a+bx)-e^{x^2+b}
$$
,  
\n $x_0 = -3.4; x_k = -1.4; dx = 0.1;$   
\n $a = 5; b = 4;$ 

23) 
$$
y = ax^3 + b^{5/4}xe^{-x}
$$
, 24) y  
\n $x_0 = 2.51; x_k = 10.59; dx = 1.01;$   
\n $a = 4; b = 2;$  a

4) 
$$
y = a|x|^{5/2} + cos(\sqrt{e^x})
$$
,  
\n $x_0 = -0.31; x_k = 0.61; dx = 0.3;$   
\n $a = 8;$ 

#### **Критерии оценивания практических работ**

Оценка **«отлично»** выставляется, если: выполнены все задания практической работы, студент четко и без ошибок ответил на все контрольные вопросы.

Оценка **«хорошо»** выставляется, если: выполнены все задания практической работы, студент ответил на все контрольные вопросы с замечаниями.

Оценка **«удовлетворительно»** выставляется, если: выполнены все задания практической работы, с замечаниями; студент ответил на все контрольные вопросы с замечаниями.

Оценка **«неудовлетворительно»** выставляется, если: студент не выполнил или выполнил неправильно задания практической работы, студент ответил на контрольные вопросы с ошибками или не ответил на контрольные вопросы.

#### **4.2.4. Типовая самостоятельная работа**

Самостоятельная работа выполняется индивидуально.

При выполнении самостоятельных работ студент должен сам принять решение об оптимальном использовании возможностей программного обеспечения. Если по ходу выполнения самостоятельной работы у студентов возникают вопросы и затруднения, он может консультироваться у преподавателя. Каждая работа оценивается по пятибалльной системе.

Типовые темы для самостоятельного изучения:

- Использование файлов при разработке оконных приложений
- Базовые компоненты: StringGrid, Memo
- Базовые компоненты: CheckBox, ListBox, ComboBox, RadioGroup
- Пользовательский интерфейс прикладных программ
- Одномерные массивы
- Управляющие операторы языка. Операторы цикла

Управляющие операторы языка. Условный оператор.

#### **Критерии оценивания самостоятельной работы**

Цель самостоятельной работы – содействие оптимальному усвоению студентами учебного материала, развитие их познавательной активности, готовности и потребности в самообразовании.

Качество выполнения внеаудиторной самостоятельной работы студентов оценивается посредством текущего контроля самостоятельной работы студентов.

Максимальное количество баллов **«отлично»** студент получает, если:

 студент свободно применяет знания на практике, не допускает ошибок в воспроизведении изученного материала, выделяет главные положения в изученном материале и не затрудняется в ответах на видоизмененные вопросы;

весь объем программного материала усвоен полностью;

обстоятельно с достаточной полнотой излагает соответствующую тему;

материал (задание) оформлен аккуратно в соответствии с требованиями;

Оценку **«хорошо»** студент получает, если:

 студент знает весь изученный материал, отвечает без особых затруднений на вопросы преподавателя;

применяет полученные знания на практике;

 в условных ответах не допускает серьезных ошибок, легко устраняет определенные неточности с помощью дополнительных вопросов преподавателя;

неполно, но правильно изложено задание;

может обосновать свой ответ, привести необходимые примеры;

материал оформлен недостаточно аккуратно и в соответствии с требованиями.

Оценку **«удовлетворительно»** студент получает, если:

 студент обнаруживает освоение основного материала, но испытывает затруднения при его самостоятельном воспроизведении и требует дополнительных дополняющих вопросов преподавателя;

 предпочитает отвечать на вопросы воспроизводящего характера и испытывает затруднения при ответах на воспроизводящие вопросы;

излагает выполнение задания недостаточно логично и последовательно;

затрудняется при ответах на вопросы преподавателя;

материал оформлен не аккуратно или не в соответствии с требованиями.

Оценку **«неудовлетворительно»** студент получает, если:

 у студента имеются отдельные представления об изучаемом материале, но все, же большая часть не усвоена;

задание изложено неполно, без учета требований к оформлению;

 при изложении были допущены существенные ошибки, т.е. если оно не удовлетворяет требованиям, установленным преподавателем к данному виду работы.

# **Промежуточная аттестация Критерии и шкала оценивания промежуточной аттестации (дифференцированный зачет)**

Дифференцированный зачет выставляется по совокупному результату текущего контроля успеваемости студента по дисциплине:

**«отлично»** - выставляется при условии, если студент выполнил все практические занятия с оценкой не ниже «хорошо и отлично», результаты тестирования и устного опроса в совокупности также оценены с оценкой не ниже «хорошо и отлично» при этом совокупный средний балл оценок не ниже 4,6.

**«хорошо»** - выставляется при условии, если студент выполнил все практические занятия с оценкой не ниже «хорошо, отлично, удовлетворительно», результаты тестирования и устного опроса в совокупности также оценены с оценкой не ниже «хорошо, отлично, удовлетворительно», при этом совокупный средний балл оценок не ниже 3,8.

**«удовлетворительно»** - выставляется при условии, если студент выполнил все практические занятия с оценкой не ниже «удовлетворительно», результаты тестирования и устного опроса в совокупности также оценены с оценкой не ниже «удовлетворительно», при этом совокупный средний балл оценок ниже 3,8.

<span id="page-39-0"></span>**«неудовлетворительно»** - не выполнены условия для получения оценки «удовлетворительно».

# 5.КОНТРОЛЬНО-ОЦЕНОЧНЫЕ МАТЕРИАЛЫ ЭКЗАМЕНА **(**КВАЛИФИКАЦИОННОГО**)**

**5.1. Комплект материалов для оценки сформированности общих и профессиональных компетенций по виду профессиональной деятельности с использованием практических заданий**

# **ЗАДАНИЯ ДЛЯ ЭКЗАМЕНУЮЩИХСЯ Примерные варианты билетов**

## **Оцениваемые компетенции:**

ОК 1. Понимать сущность и социальную значимость своей будущей профессии, проявлять к ней устойчивый интерес.

ОК 2. Организовывать собственную деятельность, выбирать типовые методы и способы выполнения профессиональных задач, оценивать их эффективность и качество.

ОК 3. Принимать решения в стандартных и нестандартных ситуациях и нести за них ответственность.

ОК 4. Осуществлять поиск и использование информации, необходимой для эффективного выполнения профессиональных задач, профессионального и личностного развития.

ОК 5. Использовать информационно-коммуникационные технологии в профессиональной деятельности.

ОК 6. Работать в коллективе и в команде, эффективно общаться с коллегами, руководством, потребителями.

ОК 7. Брать на себя ответственность за работу членов команды (подчиненных), за результат выполнения заданий.

ОК 8. Самостоятельно определять задачи профессионального и личностного развития, заниматься самообразованием, осознанно планировать повышение квалификации.

ОК 9. Ориентироваться в условиях частой смены технологий в профессиональной деятельности.

ПК 1.1. Выполнять разработку спецификаций отдельных компонент.

ПК 1.2. Осуществлять разработку кода программного продукта на основе готовых спецификаций на уровне модуля.

ПК 1.3. Выполнять отладку программных модулей с использованием специализированных программный средств.

ПК 1.4. Выполнять тестирование программных модулей.

ПК 1.5. Осуществлять оптимизацию программного кода модуля.

ПК 1.6. Разрабатывать компоненты проектной и технической документации с использованием графических языков спецификаций.

# **Условия выполнения задания**

– На учебной практике (полигон учебных баз практики);

– На производственной практике (профильное предприятие в соответствии с договором);

– Используется персональный компьютер и периферийное оборудование (принтер, сканер

и др.), локальная вычислительная сеть с возможностью выхода в Интернет;

# **Инструкция**

Внимательно прочитайте задание своего варианта. Все результаты выполнения задания (блок-схема, скриншоты выполнения тестирования программного обеспечения, процесса инсталляции ПО и т.д.) необходимо отразить в отчете в формате Word. Помимо отчета необходимо продемонстрировать готовое выполненное задание.

Время выполнения задания – от 60 мин. до 120 мин.

# **Вариант № 1**

1. Разработать алгоритм решения поставленной задачи в MS Visio.

2. Разработать программный модуль реализации поставленной задачи в консольном приложении Builder С++ или в виде оконного приложения в среде разработки Builder  $C++$ .

3. Провести отладку и тестирование программного модуля.

# **Вариант № 2**

1. Разработать программный модуль реализации для поставленной задачи средствами языка ассемблер.

2. Провести отладку и тестирование программного модуля.

# **Вариант № 3**

1. Написать программу по обработке одномерных массивов. Размеры массивов вводить с клавиатуры. В консольном приложении предусмотреть возможность ввода данных как с клавиатуры, так и с использованием функции random().

При создании оконного приложения скалярный (простой) результат выводить в виде компоненты Label, а массивы вводить и выводить с помощью компонент StringGrid.

В одномерном массиве, состоящем из n вводимых с клавиатуры целых элементов, вычислить: Произведение отрицательных элементов массива.

2. Составьте программу, позволяющая пользователю ввести с клавиатуры любые количество слов и подсчитывающая количество букв в каждом слове и количество введенных слов.

# **Варианты заданий №1**

1. Cоставить программу вычисления арифметического выражения для заданных значений *x*, *y*, *z* :

$$
u = tg^{2}(x + y) - e^{y-z}\sqrt{\cos x^{2} + \sin z^{2}}
$$

2. Вычислить значение у в зависимости от выбранной функции  $\varphi(x)$ , аргумент которой определяется из поставленного условия. Возможные значения функции  $\varphi(x)$ : 2x, x2, х/3 (в оконном приложении выбор выполнить с помощью компоненты RadioGroup). Предусмотреть вывод сообщений, показывающих, при каком условии и с какой функцией производились вычисления у.

$$
y = \frac{2a\varphi(x) + b\cos\sqrt{|x|}}{x^2 + 5}, \qquad \text{rge } x = \begin{cases} 2 + z; & z < 1; \\ \sin^2 z; & z \ge 1. \end{cases}
$$

3. Вычислить значение у в зависимости от выбранной функции  $\varphi(x)$ , аргумент которой определяется из поставленного условия. Возможные значения функции  $\varphi(x)$ : 2x, х2, х/3 (в оконном приложении выбор выполнить с помощью компоненты RadioGroup). Предусмотреть вывод сообщений, показывающих, при каком условии и с какой функцией производились вычисления у.

$$
y = \frac{2}{3}a\sin^2 x - \frac{3b}{4}\cos^2 \phi(x), \qquad \text{rge } x = \begin{cases} z; & z < 0; \\ \sin z; & z \ge 0. \end{cases}
$$

4. Составить программу вычисления арифметического выражения для заданных значений х, у, z:

$$
u = \frac{\sqrt[3]{8 + |x - y|^2 + 1}}{x^2 + y^2 + 2} - e^{|x - y|} (tg^2 z + 1)^x.
$$

5. Для каждого х, изменяющегося от а до b с шагом h, найти значения функции  $Y(x)$ , суммы  $S(x)$  и  $|Y(x)-S(x)|$  и вывести в виде таблицы. Значения a, b, h и n вводятся с клавиатуры. Так как значение  $S(x)$  является рядом разложения функции  $Y(x)$ , при правильном решении значения S и Y для заданного аргумента x (для тестовых значений исходных данных) должны совпадать в целой части и в первых двух-четырех позициях после десятичной точки. Работу программы проверить для  $a = 0.1$ ;  $b = 1.0$ ;  $h = 0.1$ ; значение параметра n выбрать в зависимости от задания.  $2L+1$ 

$$
S(x) = \sum_{k=0}^{n} (-1)^k \frac{x^{2k+1}}{(2k+1)!}, \qquad Y(x) = \sin(x).
$$

6. Для каждого x, изменяющегося от a до b с шагом h, найти значения функции  $Y(x)$ , суммы  $S(x)$  и  $|Y(x)-S(x)|$  и вывести в виде таблицы. Значения a, b, h и n вводятся с клавиатуры. Так как значение  $S(x)$  является рядом разложения функции  $Y(x)$ , при правильном решении значения S и Y для заданного аргумента x (для тестовых значений исходных данных) должны совпадать в целой части и в первых двух-четырех позициях после десятичной точки. Работу программы проверить для  $a = 0,1$ ;  $b = 1,0$ ;  $h = 0,1$ ; значение параметра n выбрать в зависимости от задания.

$$
S(x) = \sum_{k=1}^{n} (-1)^{k+1} \frac{x^{2k+1}}{4k^2 - 1}, \qquad Y(x) = \frac{1+x^2}{2} \arctg(x) - \frac{x}{2}
$$

Написать программу по обработке одномерных массивов. Размеры массивов 7. вводить с клавиатуры. В консольном приложении предусмотреть возможность ввода данных как с клавиатуры, так и с использованием функции random().

При создании оконного приложения скалярный (простой) результат выводить в виде компоненты Label, а массивы вводить и выводить с помощью компонент StringGrid.

В одномерном массиве, состоящем из в вводимых с клавиатуры целых элементов, вычислить: Произведение отрицательных элементов массива.

8. Написать программу по обработке одномерных массивов. Размеры массивов вводить с клавиатуры. В консольном приложении предусмотреть возможность ввода данных как с клавиатуры, так и с использованием функции random().

При создании оконного приложения скалярный (простой) результат выводить в виде компоненты Label, а массивы вводить и выводить с помощью компонент StringGrid.

В одномерном массиве, состоящем из в вводимых с клавиатуры целых элементов, вычислить: Сумму элементов массива кратных числу, вводимоту с клавиатуры.

Написать программу по обработке одномерных массивов. Размеры массивов 9. вводить с клавиатуры. В консольном приложении предусмотреть возможность ввода данных с использованием функции random().

При создании оконного приложения скалярный (простой) результат выводить в виде компоненты Label, а массивы вводить и выводить с помощью компонент StringGrid.

В одномерном массиве, состоящем из n вводимых с клавиатуры целых элементов, вычислить: сумму отрицательных элементов.

10. Смешано V1 литров воды температуры T1 с V2 литрами воды температуры Т2. Найти объем и температуру образовавшейся смеси.

- Заданы величины а, b, с, d .Найти минимальное значение.  $11.$
- 12. Вычислить значение функции

$$
S=\sum_{n=1}^M\!\!n^2
$$

Найти наибольшую цифру в заданном числе N.  $13.$ 

В одной системе координат построить графики двух функций:  $14.$ 

 $y = sin(kx + m)$  и  $y = sin(k2x + m)$ ; значения коэффициентов m и k, а также границы изменения х вводятся интерактивно.

Целые числа вводятся интерактивно, построить столбиковую диаграмму 15. количества введённых чисел, которые не превосходят 10, не превосходят 20 и больше 20.

Создать простейший текстовый редактор, обеспечивающий возможности  $16.$ набора и исправления текста, сохранение текста в файле и считывание текста из файла.

Разработайте программный модуль «Калькулятор», выполняющий четыре  $17.$ арифметические операции (сложение, умножение, вычитание, деление).

Написать программу, которая запрашивает имя пользователя и здоровается с 18. ним. Возможный вид экрана во время выполнения программы приведен ниже (данные, введенные пользователем, выделены полужирным шрифтом).

Как Вас зовут?

Введите свои имя и фамилию, затем нажмите <Enter>

#### $\rightarrow$ Вася Иванов

Здравствуйте, Вася Иванов!

19. Напишите программу вычисления стоимости покупки с учетом скилки. Скидка предоставляется, если сумма превышает 1000 руб., а также в выходные дни. В результате работы программы должно появляться сообщение, информирующее о предоставлении скидки, и итоговая сумма с учетом скидки. Информацию о том, является ли день выходным, программа должна получать на основе анализа текущей даты.

Напишите программу, при помощи которой можно вычислить стоимость  $20.$ поездки на автомобиле. Необходимо учесть стоимость бензина, потребление бензина на 100 км и расстояние в км.

21. Напишите программу вычисления стоимости исходящего звонка с сотового телефона. Учесть тарифы внутри сети и на другие операторы сотовой связи.

Написать программу, которая генерирует три последовательности из десяти 22. случайных чисел в диапазоне от 1 до 10, выводит каждую последовательность на экран и вычисляет среднее арифметическое каждой последовательности. Рекомендуемый вид экрана во время выполнения программы приведен ниже.

\*\*\* Случайные числа \*\*\* 6 10 4  $2<sub>5</sub>$ 8 1 7 7  $\mathbf{3}$ сред. арифм. 5.30  $10 \quad 3$ 6 1 10 1 3  $7<sup>7</sup>$ 6 сред. арифм. 5.50 8  $5<sub>2</sub>$  $2 \quad 5 \quad 4$  $2\quad 2$  $1 \t6 \t10$ сред. арифм. 3.90 Для завершения работы нажмите <Enter>

23. Разработать приложение для пересчета массы из фунтов в килограммы (1 фунт = 409,5 грамм). Кнопка Пересчет должна быть доступна только в том случае, если пользователь ввел исходные данные. Разрешается вводить целые и вещественные значения (разделитель точка и только одна). Добавить на форму кнопку, при щелчке по которой удаляются значения из полей ввода и вывода.

## **Варианты заданий №2**

- 1. Составьте программу, позволяющая пользователю ввести с клавиатуры любые количество слов и подсчитывающая количество букв в каждом слове и количество введенных слов.
- 2. Напишите программу, выводящую на экран ASCII символы
- 3. Напишите программу, проводящую отрезки из точки А (выбранной пользователем левой кнопкой мыши) в точку В, находящейся в центре экрана.
- 4. Напишете программу, выводящую на экран в видеорежиме трехлистник.
- 5. Напишите программу, выводящую на экран все корневые папки диска С.
- 6. Составьте программу, выводящую на экран точки до тех пор, пока пользователь не нажмет любую клавишу.
- 7. Составьте программу, выводящую на экран в текстовом режиме график синуса.
- 8. Составьте программу калькулятор с простейшими арифметическими действиями.
- 9. Составьте программу, выводящую на экран окружность в видеорежиме.
- 10. Напишите программу, выводящую на экран привет желтым цветом на синем фоне.
- 11. Составьте программу, которая задает вопрос и проверяет ответ «да» или «нет».
- 12. Составьте программу, выводящую на экран две цветные вертикальные линии.
- 13. Составьте программу движущейся по нажатию клавиш «вверх», «вниз», «влево», «вправо» двойной рамки
- 14. Напишите программу, рисования фактала.
- 15. Составьте программу, выводящей на экран, содержимое рабочей памяти ядра или всей ОС в определенный момент времени.
- 16. Составьте программу, переводящую введенную пользователем строку в столбец
- 17. Составьте программу калькулятор деления с остатком в двоичной системе счисления
- 18. Составьте программу калькулятор переводящую числа из десятичной системы счисления в двоичную
- 19. Напишите программу, выводящую на экран системное время ПК
- 20. Составьте программу рисования точек на экране по движению мыши
- 21. Напишите программу, для обработки слова, введенного пользователем
- 22. Составьте программу рисования линий на экране при нажатии кнопок «вверх», «вниз», «влево», «вправо».
- 23. Составьте программу, выводящую на экран надпись: «Региональный многопрофильный колледж»
- 24. Составьте программу, выводящую на экран линию синего цвета в левом нижнем углу экрана
- 25. Составьте программу, переставляющая буквы слова, введенного пользователя с первого места на последнее и т.п.

**5.2. Комплект материалов для оценки сформированности общих и профессиональных компетенций по виду профессиональной деятельности с использованием портфолио (не предусмотрено)**

**5.3. Комплект материалов для оценки сформированности общих и профессиональных компетенций по виду профессиональной деятельности в форме защиты курсового проекта (работы) (не предусмотрено)**

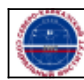